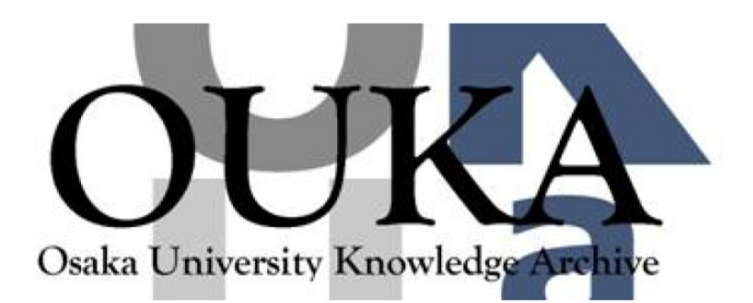

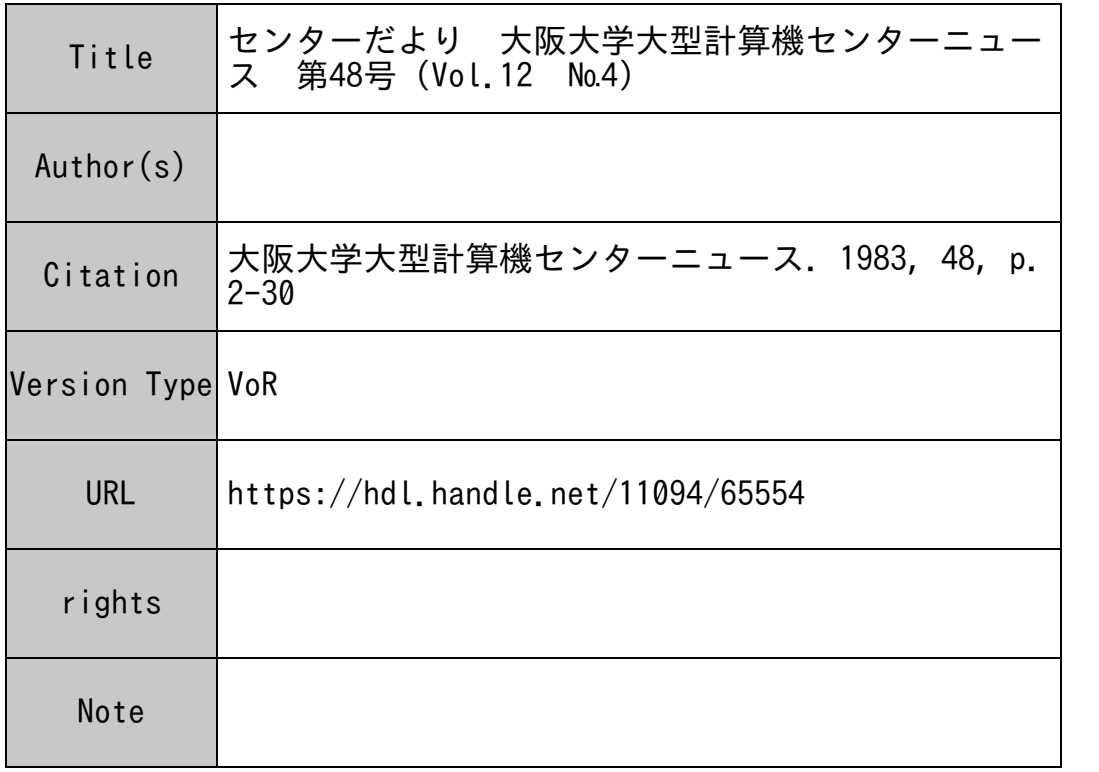

# Osaka University Knowledge Archive : OUKA

https://ir.library.osaka-u.ac.jp/

Osaka University

# 昭和 58年度計算機利用申請書の取り扱いについて

昭和 58年度の利用申請には「継続申請」と「新規申請」の 2種類があります。

1. 継続申請

継続申請とは同じ研究課題で 58年度も引き続き利用することです。この申請をすると課題 番号、パスワード及びファイルは継続して利用できます。

ただし、次の場合は継続できませんので「新規」として申請して下さい。

- ネット・コンディング アンディング アンディング アンディング アンディング
- ロ. 負担経費区分が科学研究費である場合  $\sim$  discussed and a set of  $\sim$  and  $\sim$  and  $\sim$  and  $\sim$
- (例) ––継続できる場合 –– 同じ研究課題で申請者が替る時(所属部局に変更がないこと)。 この場合は、変更項目に申請者と記入し、申請者を赤色で囲ん

で下さい。

一継続できない場合ーー同じ研究課題で所属部局に変更がある時

 $\hat{H}$ 科学研究費である時

(1) 継続申請の受付期間

2月16日 (水)から3月31日 (木)まで

(ただし、 4 1日から利用する場合は、 3 19日(土)までに申請して下さい。)

- (2) 継続申請の必要書類
	- イ. 大阪大学大型計算機センター利用申請書
	- 昭和 57年度計算機利用報告書
	- ハ.経歴書(教務員、研究生等のみ)

なお、「利用申請に係るコード表」の提出は不要です。

(3) 提出先

所属の連絡所に提出して下さい。 (吹田地区の方は直接利用者受付でも受付ます。)

### 継続申請は3月31日 (木)までです!

継続申請されていないファイルは4月から使用できません/

(4) LA及びMDFの継続について

LA(ラボラトリー・オートメーション)は課題の継続申請を行うと自動的に継続となり ます。課題の継続申請を行わない場合、 LAはオンライン、オフラインとも、使用出来なく なります。

また、 MDF(マス・データ・ファイル)の継続を行う場合は、継続申請をする際に、利

用<sup>申</sup><sup>請</sup><sup>書</sup><sup>の</sup>「<sup>課</sup><sup>題</sup><sup>番</sup><sup>号</sup><sup>及</sup><sup>び</sup>MDF」の項にチェックして下さい。

- 2. 新<sup>規</sup><sup>申</sup><sup>請</sup>
	- (1) 新<sup>規</sup><sup>申</sup><sup>請</sup><sup>の</sup><sup>受</sup><sup>付</sup><sup>開</sup><sup>始</sup>

2 月 1 6 日 (水) から

- (2) 新<sup>規</sup><sup>申</sup><sup>請</sup><sup>の</sup><sup>必</sup><sup>要</sup><sup>書</sup><sup>類</sup>
	- ィ.<sup>大</sup><sup>阪</sup><sup>大</sup><sup>学</sup><sup>大</sup><sup>型</sup><sup>計</sup><sup>算</sup><sup>機</sup><sup>セ</sup><sup>ン</sup><sup>タ</sup><sup>ー</sup><sup>利</sup><sup>用</sup><sup>申</sup>
	- ロ<sup>大</sup><sup>阪</sup><sup>大</sup><sup>学</sup><sup>大</sup><sup>型</sup><sup>計</sup><sup>算</sup><sup>機</sup><sup>セ</sup><sup>ン</sup><sup>タ</sup><sup>ー</sup><sup>利</sup><sup>用</sup><sup>申</sup><sup>請</sup><sup>に</sup><sup>係</sup><sup>る</sup><sup>コ</sup><sup>ー</sup><sup>ド</sup><sup>表</sup> (OCR用紙)
	- ハ 経歴書(教務員、研究生等のみ) ハ.<sup>経</sup><sup>歴</sup><sup>書</sup>(<sup>教</sup><sup>務</sup><sup>員</sup>、<sup>研</sup><sup>究</sup><sup>生</sup><sup>等</sup><sup>の</sup><sup>み</sup>)
- (3) <sup>提</sup><sup>出</sup><sup>先</sup>

所<sup>属</sup><sup>の</sup><sup>連</sup><sup>絡</sup><sup>所</sup><sup>に</sup><sup>提</sup><sup>出</sup><sup>し</sup><sup>て</sup><sup>下</sup><sup>さ</sup><sup>い</sup>。(<sup>吹</sup><sup>田</sup><sup>地</sup><sup>区</sup><sup>の</sup><sup>方</sup><sup>は</sup><sup>直</sup><sup>接</sup><sup>利</sup><sup>用</sup><sup>者</sup><sup>受</sup><sup>付</sup><sup>で</sup><sup>も</sup><sup>受</sup><sup>付</sup><sup>ま</sup><sup>す</sup>。)

3. 共<sup>同</sup><sup>研</sup><sup>究</sup><sup>者</sup><sup>の</sup><sup>申</sup><sup>請</sup><sup>に</sup><sup>つ</sup><sup>い</sup><sup>て</sup>

共<sup>同</sup><sup>研</sup><sup>究</sup><sup>者</sup><sup>は</sup>、<sup>年</sup><sup>度</sup><sup>を</sup><sup>異</sup><sup>な</sup><sup>っ</sup><sup>て</sup><sup>の</sup><sup>継</sup><sup>続</sup><sup>利</sup><sup>用</sup><sup>を</sup><sup>認</sup><sup>め</sup><sup>て</sup><sup>お</sup><sup>り</sup><sup>ま</sup><sup>せ</sup><sup>ん</sup><sup>の</sup><sup>で</sup>、<sup>課</sup><sup>題</sup><sup>申</sup><sup>請</sup><sup>者</sup><sup>が</sup><sup>継</sup><sup>続</sup><sup>申</sup><sup>請</sup> さ<sup>れ</sup><sup>て</sup><sup>も</sup>、<sup>共</sup><sup>同</sup><sup>研</sup><sup>究</sup><sup>者</sup><sup>は</sup>「<sup>新</sup><sup>規</sup>」<sup>と</sup><sup>し</sup><sup>て</sup>、<sup>申</sup><sup>請</sup><sup>し</sup><sup>て</sup><sup>下</sup><sup>さ</sup><sup>い</sup>。

> (共同利用掛) (共同利用掛)

### 昭和57年度計算機利用申請の取り扱いについて

昭和 57年<sup>度</sup><sup>の</sup><sup>新</sup><sup>規</sup><sup>申</sup><sup>請</sup><sup>を</sup> 2 16日(水)以後に申請ざれる場合は、 58年<sup>度</sup><sup>の</sup><sup>新</sup><sup>規</sup><sup>申</sup><sup>請</sup><sup>と</sup> 区別するため、赤色で 6 と明記のうえ、利用申請書を提出して下さい。この記入がない場合は、 58年<sup>度</sup><sup>新</sup><sup>規</sup><sup>申</sup><sup>請</sup><sup>と</sup><sup>し</sup><sup>て</sup>、<sup>取</sup><sup>り</sup><sup>扱</sup><sup>い</sup><sup>ま</sup><sup>す</sup><sup>の</sup><sup>で</sup><sup>御</sup><sup>注</sup><sup>意</sup><sup>下</sup><sup>さ</sup><sup>い</sup>。

> (共同利用掛) (共同利用掛)

### 昭和 57年<sup>度</sup><sup>計</sup><sup>算</sup><sup>機</sup><sup>利</sup><sup>用</sup><sup>報</sup><sup>告</sup><sup>書</sup><sup>の</sup><sup>提</sup><sup>出</sup><sup>に</sup><sup>つ</sup><sup>い</sup><sup>て</sup>

利<sup>用</sup><sup>者</sup><sup>は</sup>、<sup>研</sup><sup>究</sup><sup>課</sup><sup>題</sup><sup>ご</sup><sup>と</sup><sup>に</sup><sup>計</sup><sup>算</sup><sup>機</sup><sup>を</sup><sup>利</sup><sup>用</sup><sup>し</sup><sup>た</sup><sup>結</sup><sup>果</sup>、<sup>又</sup><sup>は</sup><sup>経</sup><sup>過</sup><sup>の</sup><sup>報</sup><sup>告</sup><sup>書</sup><sup>を</sup><sup>セ</sup><sup>ン</sup><sup>タ</sup><sup>ー</sup><sup>に</sup><sup>提</sup><sup>出</sup><sup>す</sup><sup>る</sup><sup>こ</sup> とになっています。

添<sup>付</sup><sup>の</sup><sup>利</sup><sup>用</sup><sup>報</sup><sup>告</sup><sup>書</sup><sup>用</sup><sup>紙</sup><sup>に</sup><sup>必</sup><sup>要</sup><sup>事</sup><sup>項</sup><sup>を</sup><sup>記</sup><sup>入</sup><sup>の</sup><sup>う</sup><sup>え</sup> 4月<sup>末</sup><sup>日</sup><sup>ま</sup><sup>で</sup><sup>に</sup><sup>当</sup><sup>セ</sup><sup>ン</sup><sup>タ</sup><sup>ー</sup><sup>共</sup><sup>同</sup><sup>利</sup><sup>用</sup><sup>掛</sup><sup>に</sup><sup>必</sup><sup>ず</sup><sup>提</sup> 出して下さい。 出して下さい。

な<sup>お</sup>、<sup>継</sup><sup>続</sup><sup>申</sup><sup>請</sup><sup>さ</sup><sup>れ</sup><sup>る</sup><sup>利</sup><sup>用</sup><sup>者</sup><sup>は</sup>、<sup>継</sup><sup>続</sup><sup>申</sup><sup>請</sup><sup>時</sup><sup>に</sup><sup>計</sup><sup>算</sup><sup>機</sup><sup>利</sup><sup>用</sup><sup>報</sup><sup>告</sup><sup>書</sup><sup>を</sup><sup>添</sup><sup>え</sup><sup>て</sup><sup>提</sup><sup>出</sup><sup>し</sup><sup>て</sup><sup>下</sup><sup>さ</sup><sup>い</sup>。 (共同利用掛)

# カードロッカーの利用について

1. 整理及び新年度の予約について

年度切替えに伴い学内用カードロッカーを整理いたしますので学内用カードロッカーの利用 者は、 3 19日(土)までに御手数でもカード等をお持ち帰り願います。

なお、期限を過ぎた場合は不要なものとみなし廃棄処分いたしますので十分御留意下さい。 <sup>58</sup> 年度の前期 (4 ~9 月)の受付は、 日(金)より行いますので、希望者は利用者 受付で手続きして下さい。(学外利用者の更新手続きについては、電話でも受付ます。)

できるだけ多くの人に使って頂くため、ロッカーの利用は 1人につき 1個に限ります。 また、カードは指定された場所以外(ロッカーの上、床等)に放置しないよう御注意願います。 カードの紛失等については、センターで責任を負いませんので御了承願います。

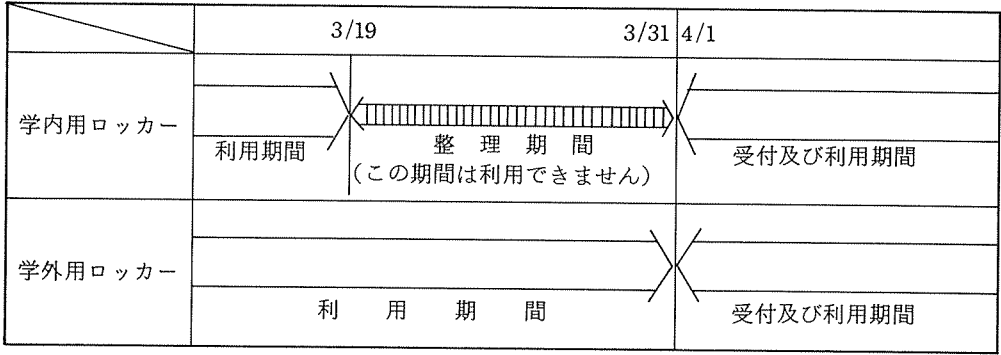

万が一、ロッカーに余裕がなくなれば学外及び吹田キャンパス外の利用者から優先許可する ことがありますので御了承願います。

> (共同利用掛)  $\ddotsc$  ,  $\ddotsc$  ,  $\ddotsc$  ,  $\ddotsc$  ,  $\ddotsc$

# 昭和 58年度利用者講習会計画

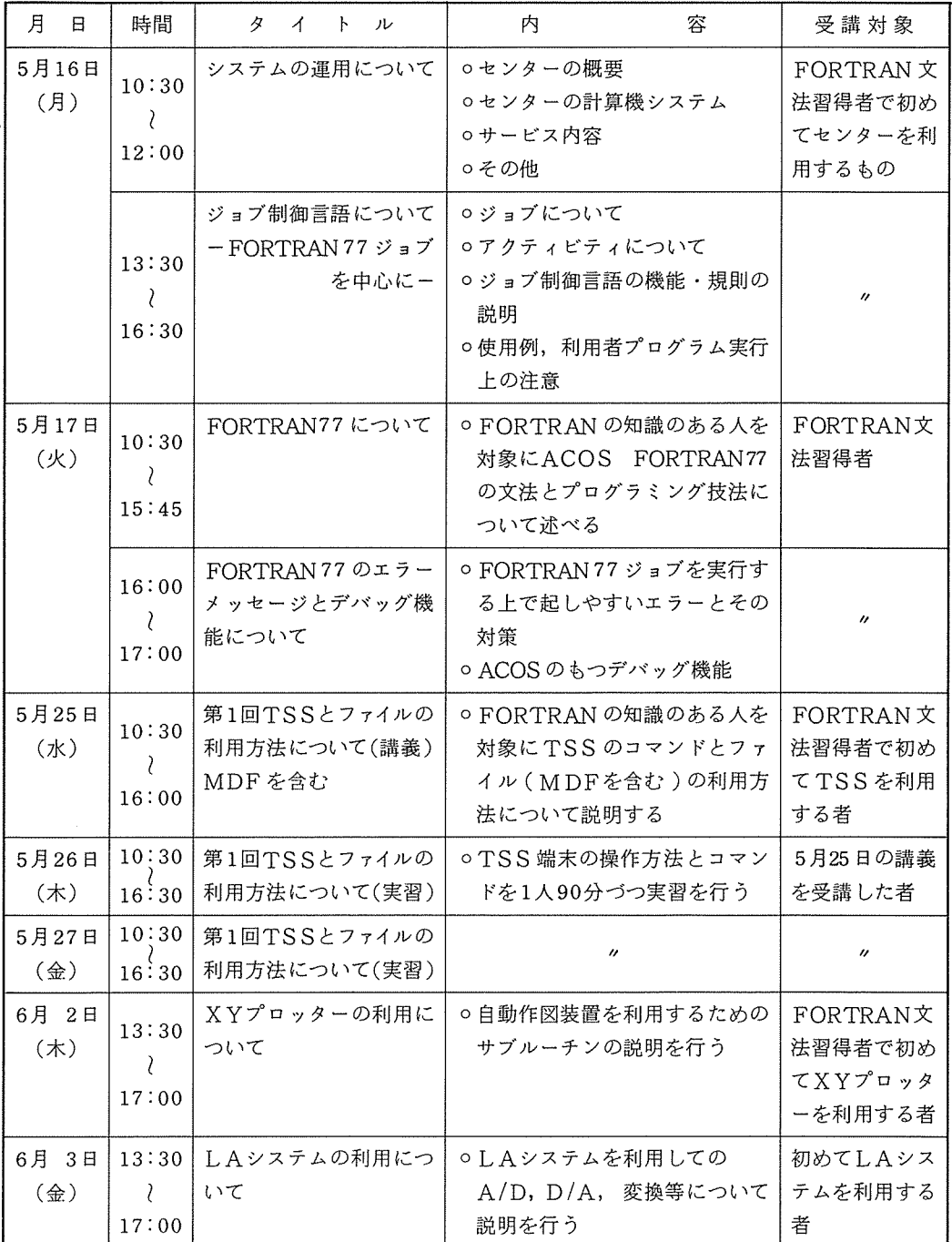

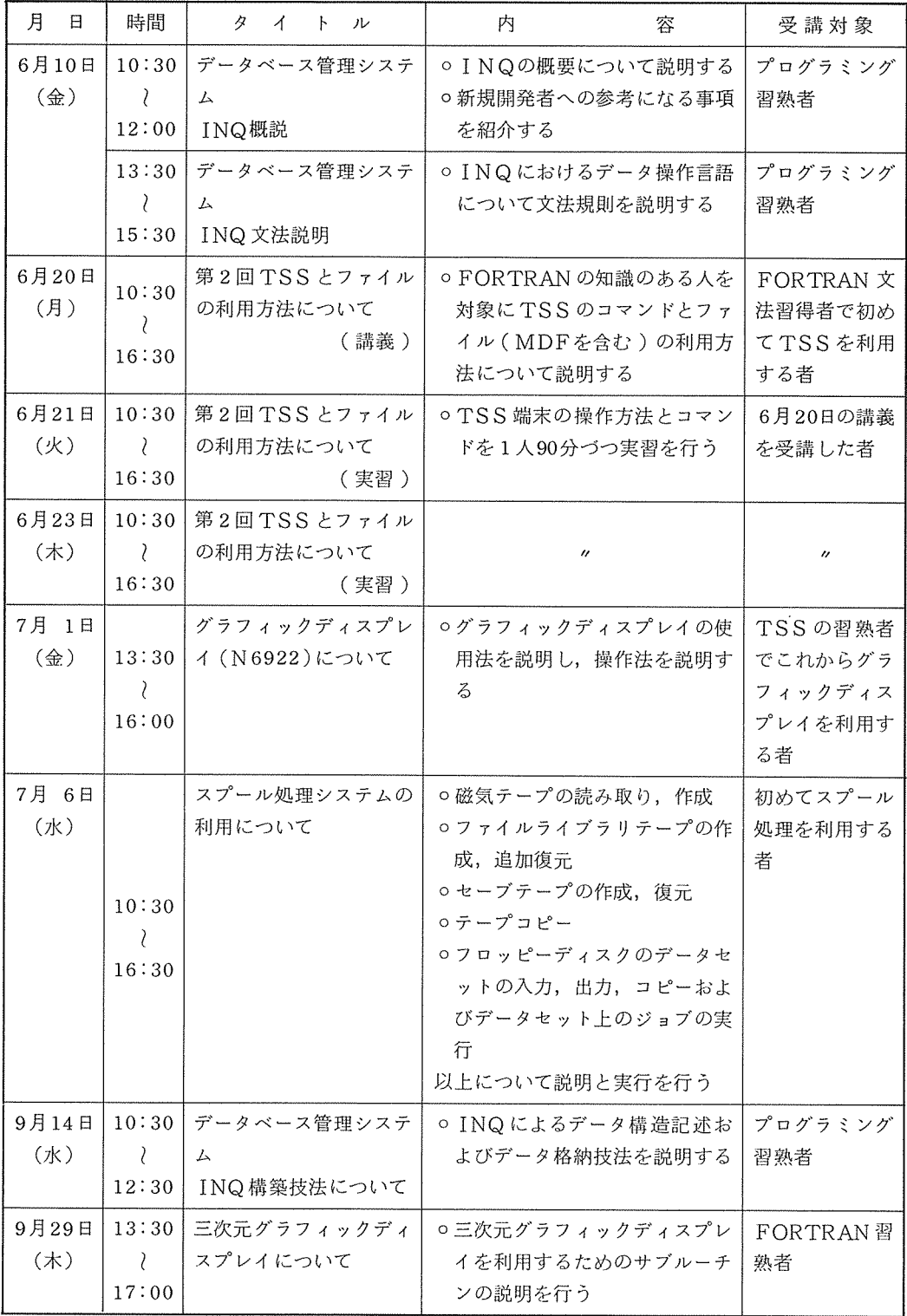

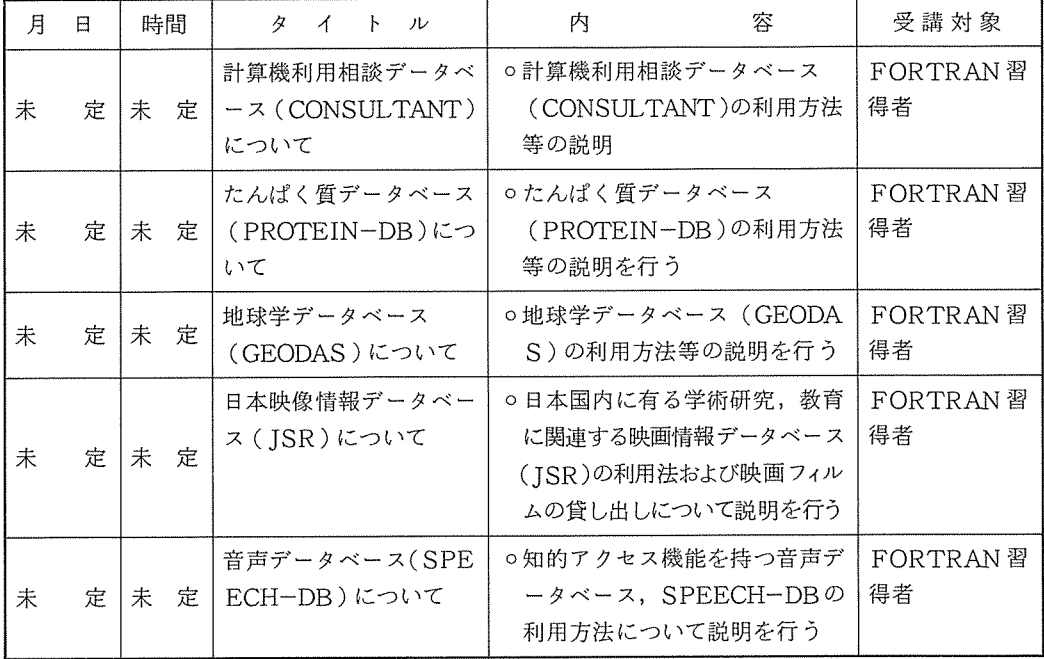

| 月 | 日 | 時間     | タ<br>ル<br>$\mathbf{r}$<br>ィ | 容<br>内                              | 受講対象                |
|---|---|--------|-----------------------------|-------------------------------------|---------------------|
| 未 | 定 | 定<br>未 | SPSS について                   | ○ SPSS を実行する上でのジョ<br>ブ制御言語について説明を行う | 初めて SPSS<br>を利用する者  |
| 未 | 定 | 定<br>未 | 日本語処理について                   | ○日本語処理に関する説明を行う                     | 初めて日本語処<br>理を利用する者  |
| 未 | 定 | 未<br>定 | PASCAL について                 | o PASCALを実行する上での注<br>意事項等について説明を行う  | 初めてPASCA<br>しを利用する者 |
| 未 | 定 | 未<br>定 | PL/Iについて                    | ○ PL / Tを実行する上での注意事<br>項等について説明を行う  | 初めてPL/Iを<br>利用する者   |
| 未 | 定 | 定<br>未 | APLについて                     | ○ APL を実行する上での注意事<br>項等について説明を行う    | 初めて APL を<br>利用する者  |

注)<sup>講</sup><sup>習</sup><sup>会</sup>、<sup>説</sup><sup>明</sup><sup>会</sup><sup>の</sup><sup>詳</sup><sup>細</sup><sup>に</sup><sup>つ</sup><sup>い</sup><sup>て</sup><sup>は</sup>、<sup>開</sup><sup>催</sup> lケ<sup>月</sup><sup>前</sup><sup>に</sup><sup>広</sup><sup>報</sup><sup>し</sup><sup>ま</sup><sup>す</sup>。

## 昭和 58年度研究開発計画の公募について

大型計算機センターの計算機システムは、これからも逐次拡充を図る予定です。ハードウェアは めざましい技術の発展と共に拡充されますが、ソフトウェアはセンターだけの力ではなかなか拡充 できず、宝の持ち腐れともなりかねません。

研究開発計画は、広く利用者からセンターの計算機システムの利用に関して利用者に役立つもの、 システムの運用に役立つものを募集します。

センターの利用有資格者であれば誰でも応募できますので、次の要領によって応募されることを 期待しています。 期待しています。

#### 応募要 饀 contract the contract of the contract of the contract of the contract of the contract of the contract of the c

#### 1. 研究開発計画の対象

- (1) 基礎及び応用フ゜ログラム開発に関するもの
- (2) 計算機言語に関するもの(クロスコンパイラーの開発など)
- (3) 計算機利用に関するもの(各種のユーティリティ・プログラム作成など)

#### 2. 研究開発(データ・ベース)計画の対象

- (1) 学術文献データベースに関するもの
- (2) 各種実験データ、データベースに関するもの
- 3 研究開発(プログラム・ライプラリー整備)計画の対象
	- (1) プログラム・ライプラリーの書き換え、改良及び、精度、信頼性の検定

などで、センターの計算機システムの利用に関して利用者に役立つもの、システムの運用に関し て役立つものです。

4. 応募資格

センター利用有資格者 センター利用有資格者

5. 応募方法

該当する研究開発計画申 (共同利用掛にあります)を共同利用掛に提出して下さい。

6. 締切日

昭和 58年 3月 31日

### 昭和 58年度プログラム相談員の募集について

セ<sup>ン</sup><sup>タ</sup><sup>ー</sup><sup>内</sup><sup>の</sup><sup>プ</sup><sup>ロ</sup><sup>グ</sup><sup>ラ</sup><sup>ム</sup><sup>相</sup><sup>談</sup><sup>室</sup><sup>で</sup><sup>は</sup>、<sup>毎</sup><sup>日</sup><sup>一</sup><sup>定</sup><sup>時</sup><sup>間</sup><sup>内</sup><sup>に</sup>、<sup>プ</sup><sup>ロ</sup><sup>グ</sup><sup>ラ</sup><sup>ム</sup><sup>上</sup><sup>の</sup><sup>問</sup><sup>題</sup><sup>や</sup><sup>セ</sup><sup>ン</sup><sup>タ</sup><sup>ー</sup><sup>利</sup><sup>用</sup><sup>全</sup> 般<sup>に</sup><sup>つ</sup><sup>い</sup><sup>て</sup><sup>の</sup><sup>相</sup><sup>談</sup><sup>に</sup><sup>応</sup><sup>じ</sup><sup>て</sup><sup>い</sup><sup>ま</sup><sup>す</sup>。<sup>十</sup><sup>分</sup><sup>な</sup><sup>プ</sup><sup>ロ</sup><sup>グ</sup><sup>ラ</sup><sup>ム</sup><sup>相</sup><sup>談</sup><sup>を</sup><sup>行</sup><sup>う</sup><sup>に</sup><sup>は</sup>、<sup>毎</sup><sup>年</sup><sup>相</sup><sup>当</sup><sup>数</sup><sup>の</sup><sup>プ</sup><sup>ロ</sup><sup>グ</sup><sup>ラ</sup><sup>ム</sup><sup>相</sup>  $\cdots$ 

セ<sup>ン</sup><sup>タ</sup><sup>ー</sup><sup>で</sup><sup>は</sup>、<sup>昭</sup><sup>和</sup>58年<sup>度</sup><sup>の</sup><sup>プ</sup><sup>ロ</sup><sup>グ</sup><sup>ラ</sup><sup>ム</sup><sup>相</sup><sup>談</sup><sup>員</sup><sup>を</sup><sup>下</sup><sup>記</sup><sup>の</sup><sup>要</sup><sup>領</sup><sup>で</sup><sup>募</sup><sup>集</sup><sup>し</sup><sup>ま</sup><sup>す</sup><sup>の</sup><sup>で</sup><sup>御</sup><sup>協</sup><sup>力</sup><sup>い</sup><sup>た</sup><sup>だ</sup><sup>け</sup><sup>る</sup> 方、<sup>わ</sup><sup>れ</sup><sup>と</sup><sup>思</sup><sup>わ</sup><sup>れ</sup><sup>る</sup><sup>方</sup><sup>は</sup><sup>是</sup><sup>非</sup><sup>応</sup><sup>募</sup><sup>下</sup><sup>さ</sup><sup>る</sup><sup>よ</sup><sup>う</sup><sup>お</sup><sup>願</sup><sup>い</sup><sup>い</sup><sup>た</sup><sup>し</sup><sup>ま</sup><sup>す</sup>。

記

- 督 格:<sup>当</sup><sup>セ</sup><sup>ン</sup><sup>タ</sup><sup>ー</sup><sup>の</sup><sup>利</sup><sup>用</sup><sup>有</sup><sup>資</sup><sup>格</sup><sup>者</sup>
- 期 間:<sup>昭</sup><sup>和</sup> 58 4月<sup>~</sup><sup>昭</sup><sup>和</sup> 59 3月(<sup>前</sup><sup>後</sup><sup>期</sup><sup>各</sup><sup>々</sup><sup>半</sup><sup>年</sup><sup>も</sup><sup>可</sup>)
- 内 容:<sup>利</sup><sup>用</sup><sup>者</sup><sup>か</sup><sup>ら</sup><sup>の</sup><sup>プ</sup><sup>ロ</sup><sup>グ</sup><sup>ラ</sup><sup>ム</sup><sup>相</sup><sup>談</sup><sup>員</sup>、<sup>当</sup><sup>セ</sup><sup>ン</sup><sup>タ</sup><sup>ー</sup><sup>で</sup><sup>週</sup> 1 2時<sup>間</sup>(<sup>隔</sup><sup>週</sup><sup>で</sup><sup>も</sup><sup>可</sup>)

月~金  $+$ 

- $\Omega$  10:00 ~ 12:00  $(1)$  10:00 ~ 12:00
- $(2)$  13:00  $\sim$  15:00
- ⑧ 1s:00~11:oo
- 偶: 1. 利<sup>用</sup><sup>負</sup><sup>担</sup><sup>金</sup><sup>の</sup><sup>一</sup><sup>定</sup><sup>額</sup><sup>免</sup><sup>除</sup> 待
	- ィ.任期 1年<sup>の</sup><sup>方</sup> 14万<sup>円</sup><sup>相</sup><sup>当</sup>(<sup>隔</sup><sup>週</sup><sup>担</sup><sup>当</sup><sup>の</sup><sup>場</sup><sup>合</sup><sup>は</sup> 7万<sup>円</sup><sup>相</sup><sup>当</sup>)
	- ロ.任期半年の方 7万<sup>円</sup><sup>相</sup><sup>当</sup>(<sup>隔</sup><sup>週</sup><sup>担</sup><sup>当</sup><sup>の</sup><sup>場</sup><sup>合</sup><sup>は</sup> 3.5万円相当)
	- 2. マ<sup>ニ</sup><sup>ュ</sup><sup>ア</sup><sup>ル</sup><sup>を</sup><sup>一</sup><sup>定</sup><sup>限</sup><sup>度</sup><sup>ま</sup><sup>で</sup><sup>無</sup><sup>償</sup><sup>配</sup><sup>布</sup>
	- 3. プ<sup>ロ</sup><sup>グ</sup><sup>ラ</sup><sup>ム</sup><sup>相</sup><sup>談</sup><sup>室</sup><sup>の</sup><sup>端</sup><sup>末</sup><sup>の</sup><sup>利</sup><sup>用</sup>
	- 4. ジ<sup>ョ</sup><sup>プ</sup><sup>の</sup><sup>優</sup><sup>先</sup><sup>処</sup><sup>理</sup>

# 応<sup>募</sup><sup>方</sup><sup>法</sup>:<sup>応</sup><sup>募</sup><sup>用</sup><sup>紙</sup><sup>が</sup><sup>当</sup><sup>セ</sup><sup>ン</sup><sup>タ</sup><sup>ー</sup>、<sup>豊</sup><sup>中</sup> DSに<sup>あ</sup><sup>り</sup><sup>ま</sup><sup>す</sup><sup>の</sup><sup>で</sup><sup>必</sup><sup>要</sup><sup>事</sup><sup>項</sup><sup>記</sup><sup>入</sup><sup>の</sup><sup>う</sup><sup>え</sup><sup>下</sup><sup>記</sup><sup>宛</sup><sup>ま</sup><sup>で</sup><sup>提</sup><sup>出</sup><sup>し</sup> て下さい。

567 <sup>茨</sup><sup>木</sup><sup>市</sup><sup>美</sup><sup>穂</sup><sup>ケ</sup><sup>丘</sup> 5 1号(<sup>阪</sup><sup>大</sup><sup>吹</sup><sup>田</sup><sup>団</sup><sup>地</sup><sup>内</sup>)

大<sup>阪</sup><sup>大</sup><sup>学</sup><sup>大</sup><sup>型</sup><sup>計</sup><sup>算</sup><sup>機</sup><sup>セ</sup><sup>ン</sup><sup>タ</sup><sup>ー</sup><sup>共</sup><sup>同</sup><sup>利</sup><sup>用</sup><sup>掛</sup>

 $\nu$  切: 昭和 58年 3月 31日

応<sup>募</sup><sup>用</sup><sup>紙</sup><sup>の</sup><sup>請</sup><sup>求</sup><sup>及</sup><sup>び</sup><sup>不</sup><sup>明</sup><sup>な</sup><sup>点</sup><sup>に</sup><sup>つ</sup><sup>い</sup><sup>て</sup><sup>は</sup>、<sup>セ</sup><sup>ン</sup><sup>タ</sup><sup>ー</sup><sup>共</sup><sup>同</sup><sup>利</sup><sup>用</sup><sup>掛</sup> (TEL 06-877-5111 <sup>内</sup><sup>線</sup> 2817)ま<sup>で</sup><sup>お</sup><sup>問</sup><sup>い</sup><sup>合</sup><sup>せ</sup><sup>下</sup><sup>さ</sup><sup>い</sup>。

大阪大学大型計算機センターニュース - 9 - 9 - Vol. 12 No. 4 1983- 2

## 無手順端末の通信制御について

近年、パーソナルコンビューターの新製品ラッシュは物凄く、新製品も 2 3ヶ月すると旧モデ ルになってしまうことも珍しくありません。

センターに申請される交換回線端末も、最近はパーソナルコンピューターが大半を占める様にな り、ホストコンピューター(以下ACOSと呼ぶ)との通信制御手順についての問合せも多くなり つつあります。

そこで一般的な無手順端末(レベル O手順と呼ぶこともある)の通信制御について説明します。

#### 1. ハードウェアの接続構成

ACOSに無手順端末を接続する場合、図 1の様な形式で接続されるものとする。

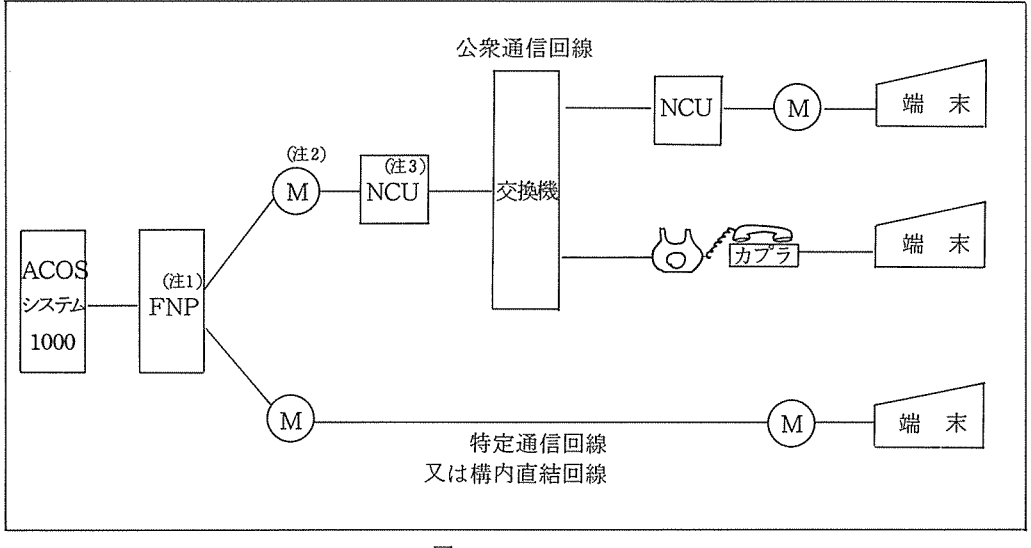

図 1

- (注 1) FNP (Front-end Network Processor)通信処理装置。中央処理装置とは独立に 通信処理を行う。
- (注 2) MODEM(Modulator-Demodulator)変復調装置
- (注 3) NCU (Network Control Unit)綱制御装置

### 2. 通<sup>信</sup><sup>方</sup><sup>法</sup>

基<sup>本</sup><sup>伝</sup><sup>送</sup><sup>制</sup><sup>御</sup><sup>手</sup><sup>順</sup><sup>項</sup><sup>目</sup><sup>は</sup>、<sup>表</sup> 1の<sup>通</sup><sup>り</sup><sup>で</sup><sup>あ</sup><sup>る</sup>。

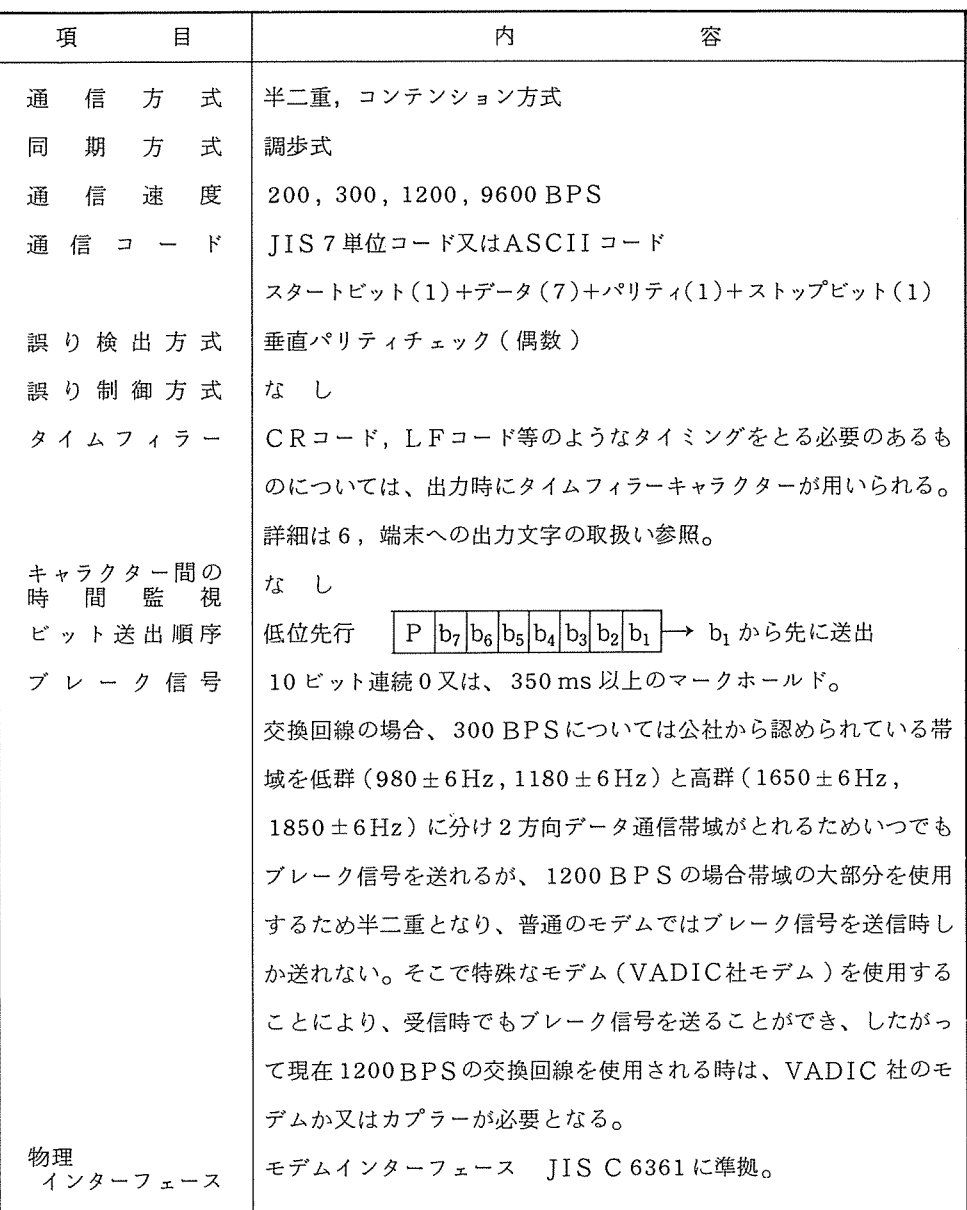

l

#### 3 伝送制御符号

レベル O手順において、端末から ACOSへ送信する場合、送信メッセージ以外に伝送制御符号 がある。

これは、一連の送信メッセージ(以下テキストと呼ぶ)の終了文字として意味を持ち表 2の通り である。

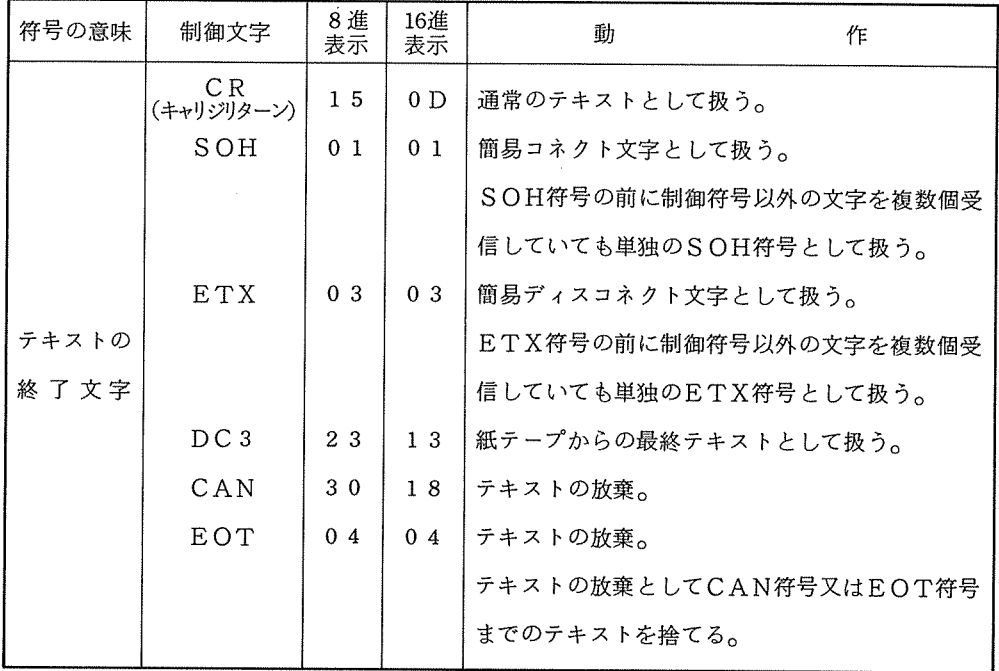

表 2

#### 4. 伝送制御メッセージ

端末から ACOSへ送信されたテキストにおいて表 3のエラーが検出されたとき、あるいは破棄 が発生したとき、それぞれ \*ERR\* あるいは \*DEL\* のメッセージが端末に送られる。

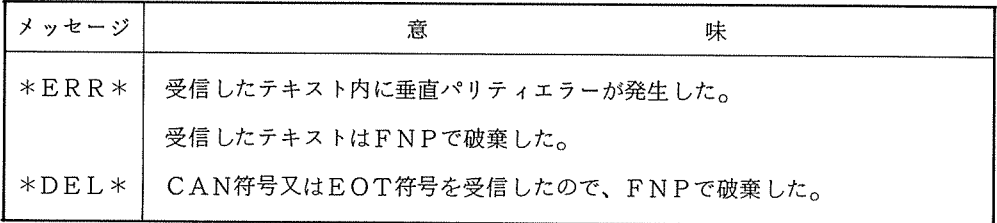

#### 5 端<sup>末</sup><sup>か</sup><sup>ら</sup><sup>の</sup><sup>入</sup><sup>力</sup><sup>文</sup><sup>字</sup><sup>の</sup><sup>取</sup><sup>扱</sup><sup>い</sup>

シフトイン / シストアウト –– SI (0 F<sub>(16)</sub>) / SO (0 E<sub>(16)</sub>)

SI をACOSが受信した場合、シフトインモードとなり、後続の受信文字のビット8(回線上 はパリティビット)を V O "にセットする。この動作は SOを受信するまで続けられる。受信し SIそのものは、 FNP上<sup>で</sup><sup>処</sup><sup>理</sup><sup>さ</sup><sup>れ</sup><sup>ホ</sup><sup>ス</sup><sup>ト</sup><sup>に</sup><sup>は</sup><sup>渡</sup><sup>さ</sup><sup>れ</sup><sup>な</sup><sup>い</sup>。

な<sup>お</sup>、<sup>初</sup><sup>期</sup><sup>状</sup><sup>態</sup><sup>は</sup><sup>シ</sup><sup>フ</sup><sup>ト</sup><sup>イ</sup><sup>ン</sup><sup>モ</sup><sup>ー</sup><sup>ド</sup><sup>で</sup><sup>あ</sup><sup>る</sup>。

so ACOSが<sup>受</sup><sup>信</sup><sup>し</sup><sup>た</sup><sup>場</sup><sup>合</sup>、<sup>シ</sup><sup>フ</sup><sup>ト</sup><sup>ア</sup><sup>ウ</sup><sup>ト</sup><sup>モ</sup><sup>ー</sup><sup>ド</sup><sup>と</sup><sup>な</sup><sup>り</sup>、<sup>後</sup><sup>続</sup><sup>の</sup><sup>受</sup><sup>信</sup><sup>文</sup><sup>字</sup><sup>の</sup><sup>ビ</sup><sup>ッ</sup><sup>ト</sup> 8(回 線上はパリティビット)を V 1 "にセットする。但し受信文字が NULL (00<sub>(16)</sub>) ~S P (20<sub>(16)</sub>) である場合は、ビット8を \* 0 "にセットする。この動作は SI を受信するまで続けられる。受 信したSOそのものは、FNP上で処理されホストには渡されない。

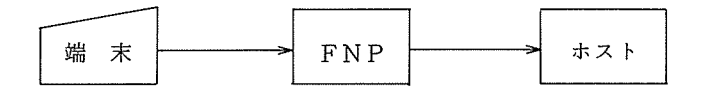

例 端末からAアCゥC<sub>R</sub>を入力した場合

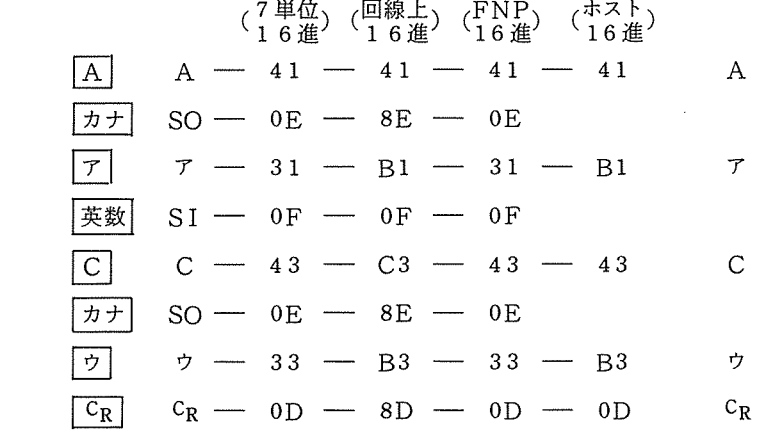

これで分るように、 SO(0 E  $_{(16)}$ ) の後の文字には、 NULL(00 $_{(16)}$ ) ~ SP(20  $_{(16)}$ ) の文字 を除き80 (16) が加えられてホストに渡される。

e  $\frac{1}{2}$ <br>
2 SOH, STX, ETX, EOT, ENQ, ACK, DLE, NAK, SYN, ETB, SO, SI 上記 12個の内 SO, SI以外は FNP でDEL (7 F<sub>(16)</sub>)に変換され端末に送られる。 但<sup>し</sup>N6920端<sup>末</sup><sup>の</sup><sup>場</sup><sup>合</sup><sup>に</sup><sup>お</sup><sup>け</sup><sup>る</sup> ENQは、<sup>②</sup><sup>の</sup><sup>条</sup><sup>件</sup><sup>が</sup><sup>付</sup><sup>加</sup><sup>さ</sup><sup>れ</sup><sup>る</sup>。

大阪大学大型計算機センターニュース - - - - 13 - - - - - - - - - - - - Vol. 12 No. 4 1983-- 2

2 ENQ (N6920 端末の場合)

ENQの前の 2文字が、 ESC, SIならば

 $ENQ \rightarrow ESC$ , ENQ

の変換がなされて送られる。

ENQの前の 2文字が、 ESC, SIでなければ、①の通り DELに変換されて送られる。

<sup>③</sup>BS, CR

これらの文字を出力した後、 DELを出力する。 DELの個数は、通信速度により異る。 300BPS のとき 6

300BPS以外のとき 3

<sup>④</sup>LF

この文字を出力した後、 DELを出力する。 DELの個数は、通信速度により異る。

300BPS以上のとき 3個

300BPS未満のとき 1

N 6920端末の場合は、 LFのみ出力される。

<sup>⑤</sup>FF(N6920端末のみ)

FFの直前の文字がESCでなければ、 ESCを付加して送られ、 ESCであればそのまま 送られる。

更にESC,FF シーケンスの後に 1.25秒のデイレイをセットし、その後 DELが送ら れる。 れる。

<sup>⑥</sup>SUB (N6920端末のみ)

SUBの前の 2文字が、 ESC, SIならば

 $SUB \rightarrow ESC, SUB, DEL, DEL, DEL$ 

の変換がなされて送られる。

SUBの前の 2文字が、 ESC, SIでなければそのまま SUBが送られる。

<sup>⑦</sup>ESC(N6920端末の場合)

ACOS出力文字列

端末出力文字列

FF  $\Big\}$  ESC, FF, 1.25秒ディレイ, DEL ESC, FF ESC, SI, FF  $\longrightarrow$  ESC, SI, ESC, FF, 1.25秒 $\vec{r}_1 \rightarrow$  $ESC$ , SI, SUB  $\longrightarrow$  ESC, SI, ESC, SUB, DEL, DEL, DFL ESC, SI,  $ENQ \longrightarrow ESC$ , SI, ESC, ENQ

⑧ ESC(CRT端<sup>末</sup><sup>の</sup><sup>場</sup><sup>合</sup>)

ESCの<sup>後</sup><sup>の</sup><sup>文</sup><sup>字</sup><sup>が</sup> 3の場合は、 90秒<sup>の</sup><sup>デ</sup><sup>ィ</sup><sup>レ</sup><sup>イ</sup><sup>の</sup><sup>の</sup><sup>ち</sup><sup>後</sup><sup>続</sup><sup>の</sup><sup>文</sup><sup>字</sup><sup>を</sup><sup>出</sup><sup>力</sup><sup>す</sup><sup>る</sup>。

ESC, 3, 後<sup>続</sup><sup>文</sup><sup>字</sup> ESC, 3, 90秒<sup>の</sup><sup>デ</sup><sup>ィ</sup><sup>レ</sup><sup>イ</sup>,<sup>後</sup><sup>続</sup><sup>文</sup><sup>字</sup>

ESCの後の文字が1,2,3以外の場合は、ESCおよびESCの後の1文字は、CRT端 末<sup>で</sup><sup>は</sup><sup>無</sup><sup>視</sup><sup>さ</sup><sup>れ</sup><sup>る</sup>。

ESC, 1 TABセット

ESC, 2 TABリセット

⑨ <sup>英</sup><sup>小</sup><sup>文</sup><sup>字</sup>(<sup>端</sup><sup>末</sup><sup>属</sup><sup>性</sup><sup>を</sup>、 IIJI s" "CRT"と指定した場合)

TTY簡易端末(英大文字+カナ文字)、CRT端末に対する英小文字 (61 $_{(16)}$ ~7A $_{(16)}$ )は は英大文字 (41<sub>(16)</sub>~5A<sub>(16)</sub>)に変換して送られる。

⑩ <sup>シ</sup><sup>フ</sup><sup>ト</sup><sup>イ</sup><sup>ン</sup>/<sup>シ</sup><sup>フ</sup><sup>ト</sup><sup>ア</sup><sup>ウ</sup><sup>ト</sup>

ホ<sup>ス</sup><sup>ト</sup><sup>か</sup><sup>ら</sup><sup>受</sup><sup>取</sup><sup>っ</sup><sup>た</sup><sup>デ</sup><sup>ー</sup><sup>タ</sup><sup>の</sup><sup>先</sup><sup>頭</sup><sup>文</sup><sup>字</sup><sup>の</sup><sup>ビ</sup><sup>ッ</sup><sup>ト</sup> 8の<sup>値</sup><sup>に</sup><sup>よ</sup><sup>り</sup>、<sup>シ</sup><sup>ス</sup><sup>ト</sup><sup>制</sup><sup>御</sup><sup>文</sup><sup>字</sup><sup>が</sup><sup>そ</sup><sup>の</sup><sup>文</sup><sup>字</sup> の<sup>前</sup><sup>に</sup><sup>付</sup><sup>加</sup><sup>さ</sup><sup>れ</sup><sup>送</sup><sup>ら</sup><sup>れ</sup><sup>る</sup>。

N 6920 端末以外の場合は、先頭文字のビット8が N 0 "ならば SI を N 1 "ならば SO を付加し、N6920端末の場合は、先頭文字のビット8が "0"ならばESC, SI を "1" な<sup>ら</sup><sup>ば</sup>ESC, SOを付加する。

- 7. 伝<sup>送</sup><sup>フ</sup><sup>ォ</sup><sup>ー</sup><sup>マ</sup><sup>ッ</sup><sup>ト</sup>
	- ① <sup>端</sup><sup>末</sup><sup>か</sup><sup>ら</sup> ACOS

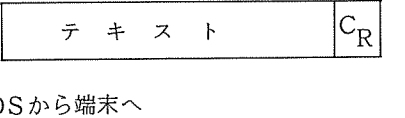

② ACOSか<sup>ら</sup><sup>端</sup><sup>末</sup><sup>へ</sup>

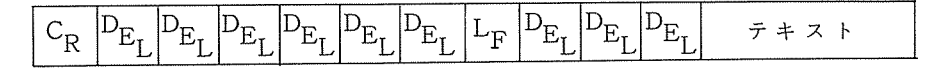

CR, LFの<sup>後</sup><sup>の</sup> DELは<sup>回</sup><sup>線</sup><sup>速</sup><sup>度</sup><sup>に</sup><sup>よ</sup><sup>り</sup><sup>個</sup><sup>数</sup><sup>が</sup><sup>異</sup><sup>な</sup><sup>る</sup>。

#### 8. 制<sup>御</sup><sup>符</sup><sup>号</sup><sup>に</sup><sup>対</sup><sup>す</sup><sup>る</sup><sup>対</sup><sup>応</sup><sup>す</sup><sup>べ</sup><sup>き</sup><sup>端</sup><sup>末</sup><sup>側</sup><sup>の</sup><sup>動</sup><sup>作</sup>

① CR……復帰動作

ACOSか<sup>ら</sup><sup>テ</sup><sup>キ</sup><sup>ス</sup><sup>ト</sup><sup>を</sup><sup>受</sup><sup>信</sup><sup>時</sup>、 CRを<sup>検</sup><sup>出</sup><sup>す</sup><sup>る</sup><sup>と</sup><sup>端</sup><sup>末</sup><sup>は</sup><sup>復</sup><sup>帰</sup><sup>動</sup><sup>作</sup><sup>を</sup><sup>行</sup><sup>う</sup>。<sup>た</sup><sup>だ</sup><sup>し</sup>CR 後に送られてくる、 DELコ<sup>ー</sup><sup>ド</sup><sup>の</sup><sup>時</sup><sup>間</sup><sup>内</sup><sup>に</sup><sup>動</sup><sup>作</sup><sup>を</sup><sup>完</sup><sup>了</sup><sup>し</sup><sup>な</sup><sup>く</sup><sup>て</sup><sup>は</sup><sup>な</sup><sup>ら</sup><sup>な</sup><sup>い</sup>。

② LF……改行動作

受信時、 LFを<sup>検</sup><sup>出</sup><sup>す</sup><sup>る</sup><sup>と</sup><sup>端</sup><sup>末</sup><sup>は</sup><sup>改</sup><sup>行</sup><sup>動</sup><sup>作</sup><sup>を</sup><sup>行</sup><sup>う</sup>。<sup>た</sup><sup>だ</sup><sup>し</sup>LFの後に送られてくる、 DE

大阪大学大型計算機センターニュース - - 15 - コラ - Vol. 12 No. 4 1983-2

Lコードの時間内に動作を完了しなくてはならない。

NL……復改動作

無手順端末は復改動作は使用しない。従って端末装置側の動作が復改と改行が分離してい ないと、 ACOS-TSS使用時に不都合が生じる。たとえば、パスワードのぬりつぶしが出 きないとか、 2行改行となってしまう等がある。

音響カプラーを利用し、電話により ACOSと接続する場合の手順を示す。

- - - - - - - - - -<br>音響カプラーを利用し<br>① 電話をダイヤルし ① 電話をタイヤルし、データトーン ( ビーと発信する ) が返って来るのを確認する。<br>② 電話器を音響カプラーにセットする。<br>- ③ コネクト:ココンドキスカナス
	- 電話器を音孵カプラーにセットする。
	- コネクト・コマンドを入力する。

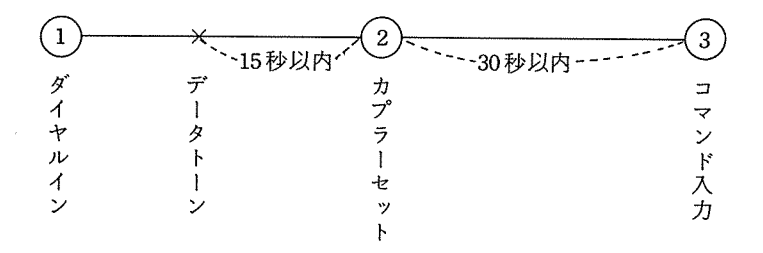

(業務掛)

### 大<sup>学</sup><sup>間</sup><sup>コ</sup><sup>ン</sup><sup>ピ</sup><sup>ュ</sup><sup>ー</sup><sup>タ</sup>・<sup>ネ</sup><sup>ッ</sup><sup>ト</sup><sup>ワ</sup><sup>ー</sup><sup>ク</sup><sup>ヘ</sup><sup>の</sup> 加入手続等について 加<sup>入</sup><sup>手</sup><sup>続</sup><sup>等</sup><sup>に</sup><sup>つ</sup><sup>い</sup><sup>て</sup>

大<sup>学</sup><sup>間</sup><sup>コ</sup><sup>ン</sup><sup>ピ</sup><sup>ュ</sup><sup>ー</sup><sup>タ</sup>・<sup>ネ</sup><sup>ッ</sup><sup>ト</sup><sup>ワ</sup><sup>ー</sup><sup>ク</sup><sup>に</sup>DDX経<sup>由</sup><sup>で</sup><sup>直</sup><sup>接</sup><sup>加</sup><sup>入</sup><sup>す</sup><sup>る</sup><sup>場</sup><sup>合</sup>、<sup>そ</sup><sup>の</sup><sup>地</sup><sup>区</sup><sup>の</sup><sup>大</sup><sup>型</sup><sup>計</sup><sup>算</sup><sup>機</sup><sup>セ</sup> ン<sup>タ</sup><sup>ー</sup><sup>が</sup><sup>窓</sup><sup>口</sup><sup>と</sup><sup>な</sup><sup>っ</sup><sup>て</sup><sup>加</sup><sup>入</sup><sup>手</sup><sup>続</sup><sup>き</sup><sup>の</sup><sup>取</sup><sup>り</sup><sup>ま</sup><sup>と</sup><sup>め</sup><sup>等</sup><sup>を</sup><sup>行</sup><sup>っ</sup><sup>て</sup><sup>お</sup><sup>り</sup><sup>ま</sup><sup>す</sup><sup>が</sup>、(1) <sup>こ</sup><sup>の</sup><sup>た</sup><sup>び</sup>、<sup>別</sup><sup>紙</sup><sup>の</sup><sup>暫</sup><sup>定</sup><sup>要</sup> 網が作成され、 1 4日<sup>よ</sup><sup>り</sup><sup>実</sup><sup>施</sup><sup>さ</sup><sup>れ</sup><sup>て</sup><sup>い</sup><sup>ま</sup><sup>す</sup>。<sup>今</sup><sup>後</sup><sup>は</sup>、<sup>こ</sup><sup>の</sup><sup>暫</sup><sup>定</sup><sup>要</sup><sup>網</sup><sup>に</sup><sup>従</sup><sup>っ</sup><sup>て</sup><sup>加</sup><sup>入</sup><sup>手</sup><sup>続</sup>、<sup>接</sup><sup>続</sup><sup>テ</sup> スト等が行われることになります。不明な点は、当センター研究開発部• <sup>藤</sup><sup>井</sup>(<sup>内</sup><sup>線</sup> 2834)また は<sup>共</sup><sup>同</sup><sup>利</sup><sup>用</sup><sup>掛</sup>(<sup>内</sup><sup>線</sup> 2817)にお問合せ下さい。

文 <sup>献</sup>

(1) 『大学間ネットワークのサービス開始について(再掲載)" 第5章,大阪大学大型計算機セ ンターニュース, Vol.11, No.3(1981-11)

# ディジタルパケット交換網のグループ形閉域サービスによる 大学間コンピューターネットワークの加入に関する暫定要綱

全国共同利用大型計算機センター 運用会議ネットワーク研究会

(目的)

1条 この要綱は、国、公、私立の大学、短期大学、高等専門学校及び国立大学共同利用機関、 文部省所轄機関等(以下、「大学等」という)の研究機関が、日本電信電話公社(以下、「公社」 という)のディジタル・パケット交換網のグループ形閉域サービスにより相互に接続される大学 間コンビューターネットワーク(以下、「ネットワーク」という)へ加入する場合に必要な事項 を定める。

(定義)

2条 この要綱で使用する用語の意味は以下の通りとする。

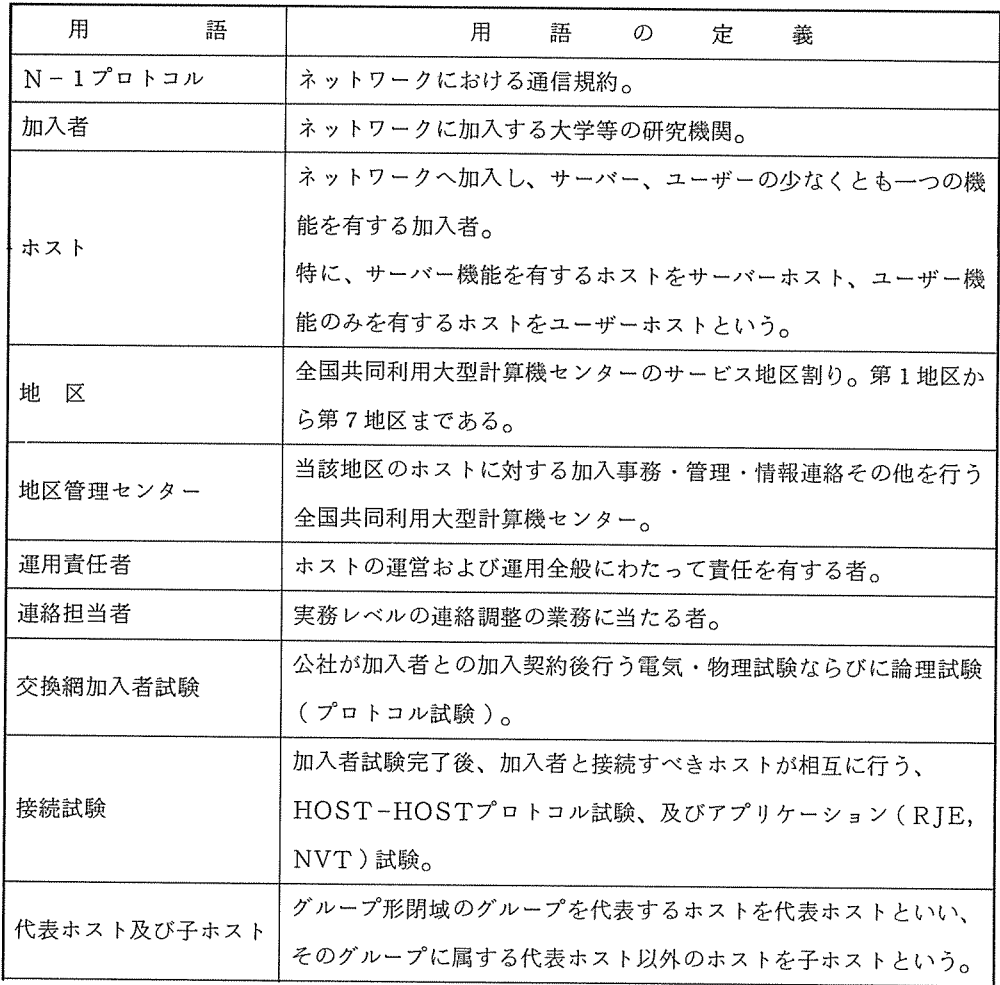

大阪大学大型計算機センターニュース - - 18 -

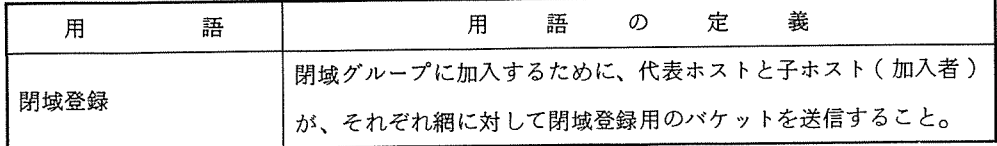

(<sup>加</sup><sup>入</sup><sup>者</sup><sup>の</sup><sup>資</sup><sup>格</sup>)

3 <sup>ネ</sup><sup>ッ</sup><sup>ト</sup><sup>ワ</sup><sup>ー</sup><sup>ク</sup><sup>に</sup><sup>加</sup><sup>入</sup><sup>で</sup><sup>き</sup><sup>る</sup><sup>者</sup><sup>は</sup>、<sup>原</sup><sup>則</sup><sup>と</sup><sup>し</sup><sup>て</sup><sup>第</sup> 1条<sup>に</sup><sup>定</sup><sup>め</sup><sup>る</sup><sup>大</sup><sup>学</sup><sup>等</sup><sup>の</sup><sup>研</sup><sup>究</sup><sup>機</sup><sup>関</sup><sup>と</sup><sup>す</sup><sup>る</sup>。

(<sup>加</sup><sup>入</sup><sup>の</sup><sup>申</sup><sup>請</sup>)

第4条 加入者は、ネットワークへの加入にあたり、その所属する地区の地区管理センターの長あ て<sup>に</sup>、<sup>機</sup><sup>関</sup><sup>の</sup><sup>代</sup><sup>表</sup><sup>者</sup><sup>名</sup><sup>を</sup><sup>も</sup><sup>っ</sup><sup>て</sup>、<sup>以</sup><sup>下</sup><sup>の</sup><sup>各</sup><sup>号</sup><sup>の</sup><sup>事</sup><sup>項</sup><sup>を</sup><sup>記</sup><sup>載</sup><sup>し</sup><sup>た</sup><sup>加</sup><sup>入</sup><sup>申</sup><sup>請</sup><sup>書</sup>(<sup>様</sup><sup>式</sup><sup>第</sup> <sup>1</sup>号)<sup>及</sup><sup>び</sup><sup>加</sup> 入<sup>ホ</sup><sup>ス</sup><sup>ト</sup><sup>の</sup><sup>利</sup><sup>用</sup><sup>規</sup><sup>定</sup><sup>を</sup><sup>提</sup><sup>出</sup><sup>し</sup><sup>な</sup><sup>け</sup><sup>れ</sup><sup>ば</sup><sup>な</sup><sup>ら</sup><sup>な</sup><sup>い</sup>。

な<sup>お</sup>、<sup>本</sup><sup>加</sup><sup>入</sup><sup>申</sup><sup>請</sup><sup>は</sup>、<sup>加</sup><sup>入</sup><sup>回</sup><sup>線</sup> 1回<sup>線</sup><sup>毎</sup><sup>に</sup><sup>行</sup><sup>う</sup><sup>も</sup><sup>の</sup><sup>と</sup><sup>す</sup><sup>る</sup>。

- 1. 加<sup>入</sup><sup>者</sup><sup>名</sup>
- 2. 運<sup>用</sup><sup>責</sup><sup>任</sup><sup>者</sup><sup>お</sup><sup>よ</sup><sup>び</sup><sup>連</sup><sup>絡</sup><sup>担</sup><sup>当</sup><sup>者</sup>
- 3. 設<sup>置</sup><sup>態</sup><sup>様</sup>
- (1) 設<sup>置</sup><sup>場</sup><sup>所</sup>
- (2) ホ<sup>ス</sup><sup>ト</sup><sup>機</sup><sup>器</sup><sup>名</sup><sup>称</sup>
- (3) 利<sup>用</sup><sup>機</sup><sup>能</sup>
- (4) 希<sup>望</sup><sup>ホ</sup><sup>ス</sup><sup>ト</sup><sup>名</sup><sup>称</sup>
- (5) 加<sup>入</sup><sup>回</sup><sup>線</sup><sup>速</sup><sup>度</sup>
- (6) バ<sup>ケ</sup><sup>ッ</sup><sup>ト</sup><sup>多</sup><sup>重</sup><sup>度</sup>
- 4. 機<sup>器</sup><sup>構</sup><sup>成</sup>
- 5. 運<sup>用</sup><sup>形</sup><sup>態</sup><sup>等</sup>

(<sup>審</sup><sup>査</sup><sup>と</sup><sup>承</sup><sup>認</sup>)

第5条 加入申請を受けた地区管理センターの長は、加入の可否を審査し、その結果適当と認めた と<sup>き</sup><sup>は</sup>、<sup>加</sup><sup>入</sup><sup>を</sup><sup>承</sup><sup>認</sup><sup>し</sup><sup>た</sup><sup>上</sup><sup>で</sup>、<sup>ホ</sup><sup>ス</sup><sup>ト</sup><sup>名</sup><sup>称</sup>、 NCPア<sup>ド</sup><sup>レ</sup><sup>ス</sup><sup>を</sup><sup>決</sup><sup>定</sup><sup>し</sup>、<sup>加</sup><sup>入</sup><sup>者</sup><sup>及</sup><sup>び</sup><sup>他</sup><sup>地</sup><sup>区</sup><sup>管</sup><sup>理</sup><sup>セ</sup> ン<sup>タ</sup><sup>ー</sup><sup>ヘ</sup><sup>通</sup><sup>知</sup><sup>す</sup><sup>る</sup><sup>も</sup><sup>の</sup><sup>と</sup><sup>す</sup><sup>る</sup>。<sup>こ</sup><sup>の</sup><sup>と</sup><sup>き</sup>、<sup>加</sup><sup>入</sup><sup>申</sup><sup>請</sup><sup>書</sup><sup>の</sup><sup>写</sup><sup>し</sup>(<sup>一</sup><sup>部</sup>)<sup>を</sup><sup>添</sup><sup>付</sup><sup>す</sup><sup>る</sup><sup>も</sup><sup>の</sup><sup>と</sup><sup>す</sup><sup>る</sup>。

ま<sup>た</sup>、<sup>通</sup><sup>知</sup><sup>を</sup><sup>受</sup><sup>け</sup><sup>た</sup><sup>地</sup><sup>区</sup><sup>管</sup><sup>理</sup><sup>セ</sup><sup>ン</sup><sup>タ</sup><sup>ー</sup><sup>は</sup>、<sup>当</sup><sup>該</sup><sup>地</sup><sup>区</sup><sup>に</sup><sup>所</sup><sup>属</sup><sup>す</sup><sup>る</sup><sup>ホ</sup><sup>ス</sup><sup>ト</sup><sup>ヘ</sup><sup>同</sup><sup>様</sup><sup>に</sup><sup>通</sup><sup>知</sup><sup>す</sup><sup>る</sup><sup>も</sup><sup>の</sup><sup>と</sup> する。

(<sup>公</sup><sup>社</sup><sup>と</sup><sup>の</sup><sup>加</sup><sup>入</sup><sup>契</sup><sup>約</sup>)

第6条 加入申請の承認を受けた加入者は、公社の取扱局に対し、独自に加入契約の申し込みを行 う<sup>も</sup><sup>の</sup><sup>と</sup><sup>す</sup><sup>る</sup>。<sup>こ</sup><sup>の</sup><sup>と</sup><sup>き</sup>、<sup>公</sup><sup>社</sup><sup>へ</sup><sup>提</sup><sup>出</sup><sup>す</sup><sup>る</sup><sup>パ</sup><sup>ケ</sup><sup>ッ</sup><sup>ト</sup><sup>交</sup><sup>換</sup><sup>サ</sup><sup>ー</sup><sup>ビ</sup><sup>ス</sup><sup>加</sup><sup>入</sup><sup>申</sup><sup>込</sup><sup>書</sup><sup>の</sup><sup>写</sup><sup>し</sup><sup>を</sup><sup>当</sup><sup>該</sup><sup>地</sup><sup>区</sup><sup>管</sup> 理<sup>セ</sup><sup>ン</sup><sup>タ</sup><sup>ー</sup><sup>ヘ</sup><sup>提</sup><sup>出</sup><sup>す</sup><sup>る</sup><sup>も</sup><sup>の</sup><sup>と</sup><sup>す</sup><sup>る</sup>。

(経費負担)

7条 加入に係わるすべての経費は、加入者の負担とする。

(交換網加入者試験および閉域登録の予定日の通知)

8 公社より加入の承諾を受けた加入者は、公社の行う交換網加入者試験の実施予定日ならび に自側の閉域登録予定日をあらかじめ当該地区管理センターヘ通知するものとする。

(閉域登録の届出)  $\lambda$  ,  $\lambda$  ,  $\lambda$  ,  $\lambda$  ,  $\lambda$  ,  $\lambda$  ,  $\lambda$  ,  $\lambda$  ,  $\lambda$  ,  $\lambda$  ,  $\lambda$  ,  $\lambda$  ,  $\lambda$ 

- <sup>第</sup> 9条 前条の通知を受けた当該地区管理センターは、閉域グループの代表ホストヘ閉域登録届 (様式第 <sup>3</sup>号)を提出し、当該加入者の閉域登録の申し込みを行うものとする。
- 2. 閉域登録の結果は、代表ホストから当該地区管理センターを通じて加入者へ通知するものとす る。

(接続の申請)

- 10 閉域登録を完了した加入者は、接続を希望する当該地区管理センター以外のホストに対 し、以下の各号の事項を記載した接続申請書を提出し、接続の承認を求めなければならない。 なお、接続申請書には運用規定等を添付するものとする。
	- 1. 接続機関名  $\sim$   $\sim$   $\sim$   $\sim$   $\sim$   $\sim$
	- 2. 運用責任者および連絡担当者
	- 3. 設置態様
	- (1) 設置場所
	- (2) ホスト機器名称
	- (3) ホスト名称と NCPアドレス
	- (4) 加入者番号と加入日
	- (5) 加入回線速度
	- (6) パケット多重度
	- (7) 利用機能
	- 4. 機器構成
	- 5. 運用形態等
- (接続試験)
- 11 前条の承認を受けた加入者は、当該ホストとの間で接続試験を行うものとする。

ただし、最初の接続試験は、当該地区管理センターと行うものとし、当該地区管理センターは その結果を他地区管理センターヘ通知するものとする。

(運用開始の届出)

12条 前条の接続試験を完了した加入者は、当該ホストならびに当該地区管理センターヘ運用

大阪大学大型計算機センターニュース - - - 20 -

開始の届出をするものとする。

(運用責任者と連絡担当者) (運用者) (運用者) (運用者) (運用者) (運用者) (運用者) (運用者) (運用者) (運用者) (運用者) (運用者) (運用者) (運用者) (運用者) (運用者) (

第13条 加入者は、当該ホストの開設、管理、運営全般に係わる責任者として、運用責任者を置 くものとする。 くものとする。

また、運用責任者は、他ホストとの連絡調整、窓口業務、技術相談等を行う連絡担当者を置く ものとする。 ものとする。

(承認事項の変更)

- 14条 ホストは、第4条(加人の申請)第1号から第5号までのネットワークの連用に係わる  $\mathbf{r}$  $\mathbf{U}_{\mathbf{a}}$
- 2. 前項の申請を受けた地区管理センターの長は、他地区管理センターの長へその旨通知しなけれ ばならない。
- 3. ホストは、第 10条(接続の申請)第 1号から第 5号までの事項を変更しようとするときは、 最初に当該地区の地区管理センターの長へ申請し、承認を受けなければならない。

また、当該地区管理センターは、その結果を他地区管理センターヘ通知するものとする。

4. 前項の承認を受けたホストは、既に接続されているホストに対し前項と同様に申請し、承認を 受けるものとする。 そうち こうしゃ こうしゃ こうしゃ こうしゃ

(調査依頼)

第15条 ホストならびに地区管理センターは、当該地区または他の地区管理センターより、利用 状況、運用実態等の調査依頼があった場合には、これに協力するものとする。

(加入の解除)

第16条 ホストは、当該地区管理センターの長に申し出て、加入を解除することができる。この 申し出を受けた当該地区管理センターは、代表ホストヘ閉域登録解除届(様式第 4号)を提出し、 当該ホストの閉域登録の解除を申し出るものとする。

また、当該地区管理センターは、他地区管理センターヘ加入の解除を通知し、通知を受けた地 区管理センターは、当該地区に所属するホストヘ同様に通知するものとする。

(加入の取り消し)

第17条 地区管理センターの長は、当該地区に所属するホストがネットワーク全体の運営に支障 をきたした場合には、加入の承認を取り消すことができる。

(プロトコル)

第18条 ネットワークにおいて従うべき通信規約は、N-1プロトコルとし、七地区管理センタ ーの合意のもとに管理するものとする。

大阪大学大型計算機センターニュース - $-21 -$  (細目)

第19条 この要綱に定めるもののほか、各ホスト独自の運用に係わる事項は、実施要綱として当 該ホストの長が別に定めるものとする。

(付則)

この要綱は、昭和58年1月4日から実施する。

大学間コンピュータネットワーク加入申請書

大型計算機センター おおん 昭和 年 月 日

セ<sup>ン</sup><sup>タ</sup><sup>ー</sup><sup>長</sup>

$$
\not \!\!\! E
$$

加<sup>入</sup><sup>機</sup><sup>関</sup><sup>代</sup><sup>表</sup><sup>者</sup><sup>名</sup>

囬

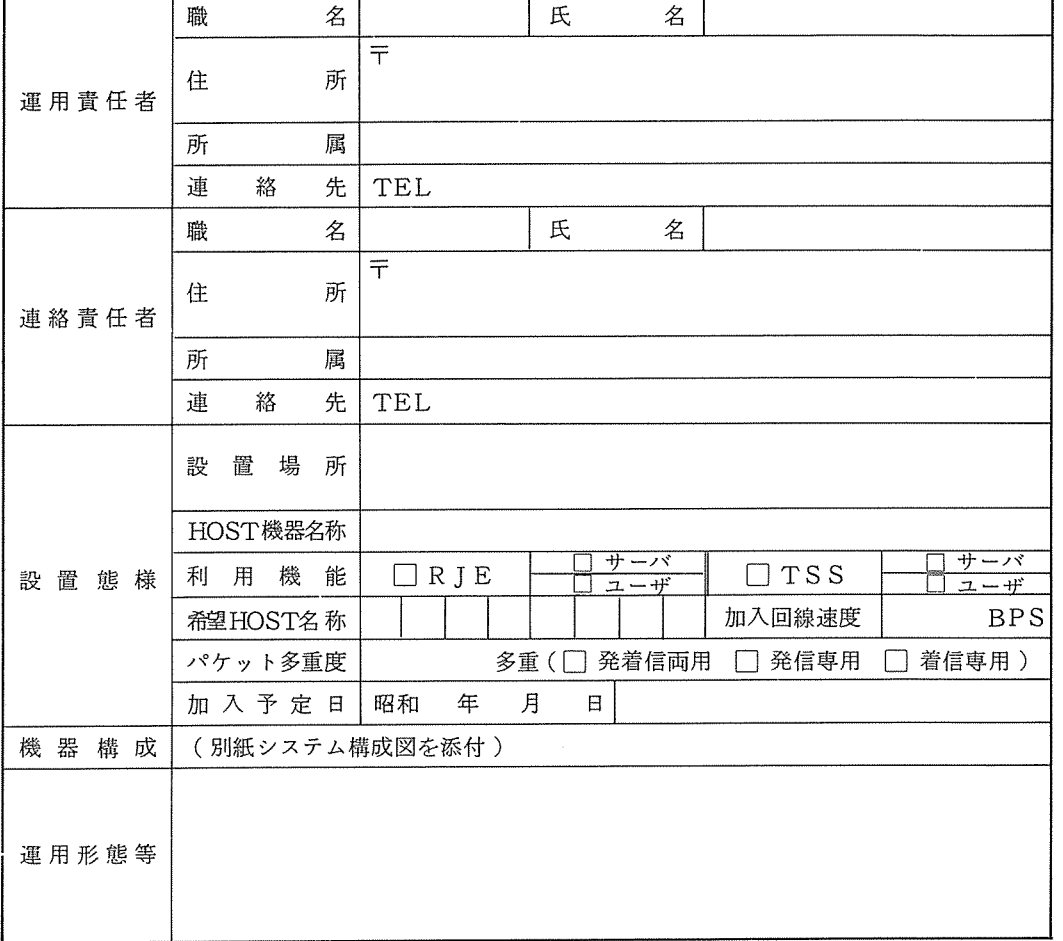

セ<sup>ン</sup><sup>タ</sup><sup>ー</sup><sup>記</sup><sup>入</sup><sup>欄</sup>

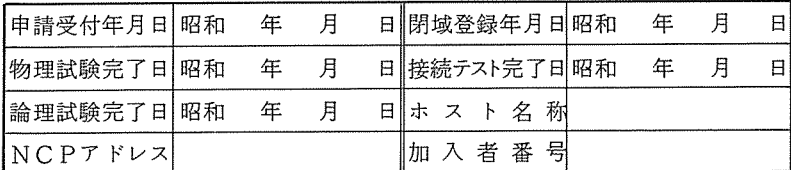

受 付 番 号 受 付 者

様式第1号

# 大学間コンヒ°ュータネットワーク接続申請書

#### 被接続ホスト運用責任者

#### 昭和 年 月 日

殿

接続機関運用責任者名

印

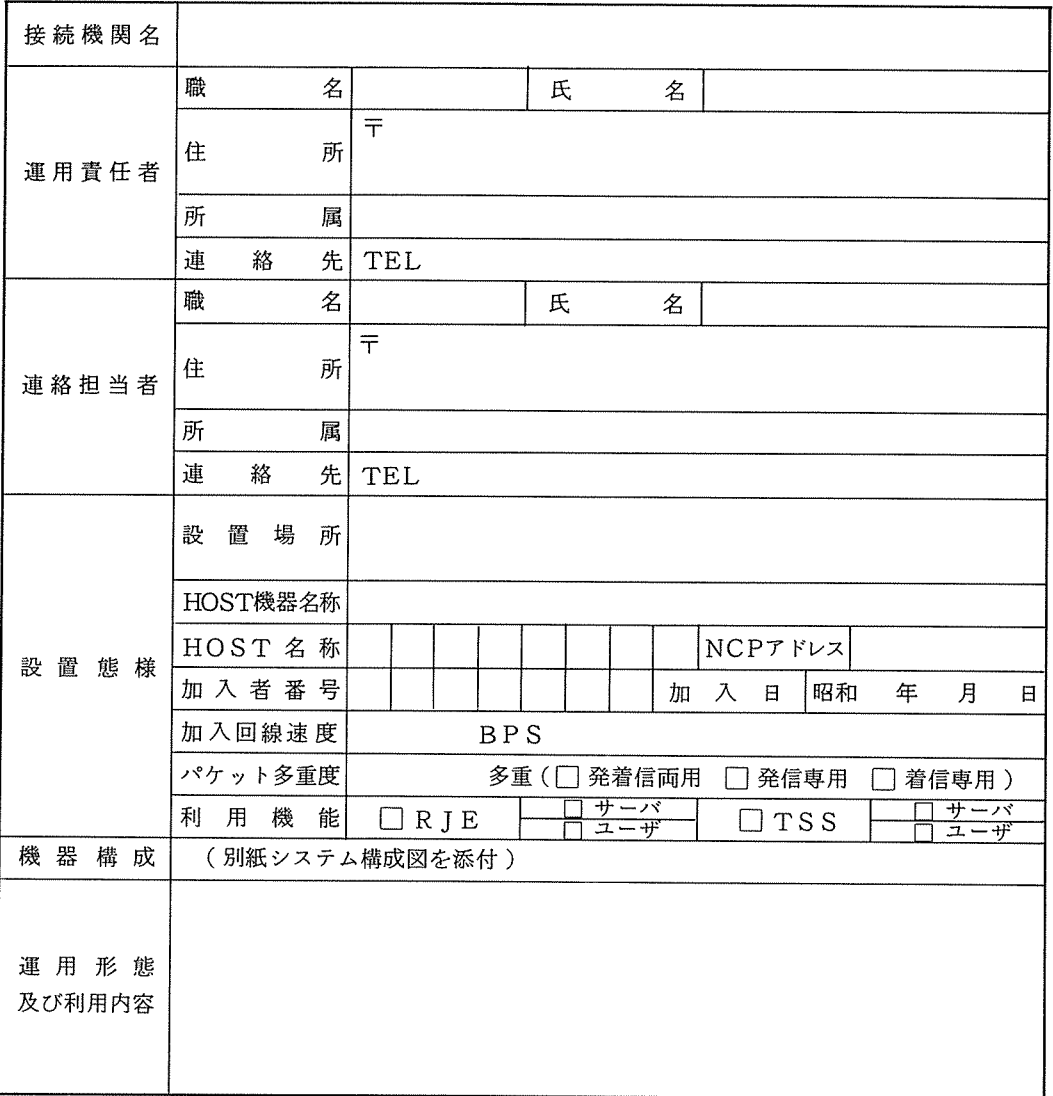

## 閉<sup>域</sup><sup>登</sup><sup>録</sup><sup>届</sup>

昭和 年 月 日

大<sup>学</sup><sup>間</sup><sup>コ</sup><sup>ン</sup><sup>ピ</sup><sup>ュ</sup><sup>ー</sup><sup>タ</sup>

 $\mathcal{L}_{\mathcal{A}}$ 

ネットワーク代表ホスト 殿

大<sup>型</sup><sup>計</sup><sup>算</sup><sup>機</sup><sup>セ</sup><sup>ン</sup><sup>タ</sup><sup>ー</sup>

#### 運<sup>用</sup><sup>貴</sup><sup>任</sup><sup>者</sup> 印

パ<sup>ケ</sup><sup>ッ</sup><sup>ト</sup><sup>交</sup><sup>換</sup><sup>網</sup><sup>へ</sup><sup>の</sup><sup>加</sup><sup>入</sup><sup>申</sup><sup>し</sup><sup>込</sup><sup>み</sup><sup>が</sup><sup>承</sup><sup>諾</sup><sup>さ</sup><sup>れ</sup><sup>ま</sup><sup>し</sup><sup>た</sup><sup>の</sup><sup>で</sup>、<sup>下</sup><sup>記</sup><sup>の</sup><sup>通</sup><sup>り</sup><sup>閉</sup><sup>域</sup><sup>登</sup><sup>録</sup><sup>を</sup><sup>申</sup> 請致します。

記

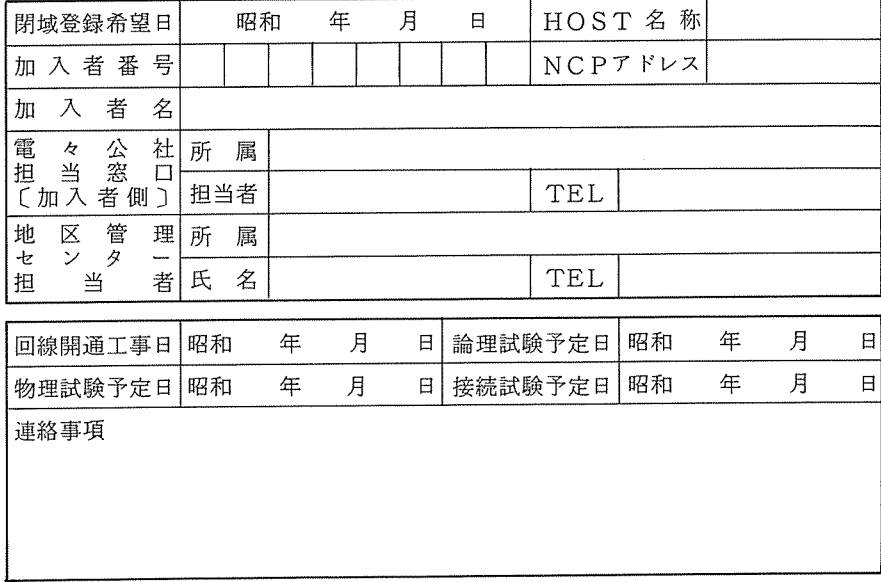

代<sup>表</sup><sup>ホ</sup><sup>ス</sup><sup>ト</sup><sup>記</sup><sup>入</sup><sup>欄</sup>

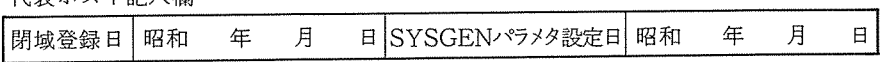

## 閉域登録解除届

#### 昭和 年 月 日

大学間コンビュータ

ネットワーク代表ホスト 殿

大型計算機センター

運用責任者 印

パケット交換網への加入を解除しますので、下記の通り閉域登録解除を申請致します。

記

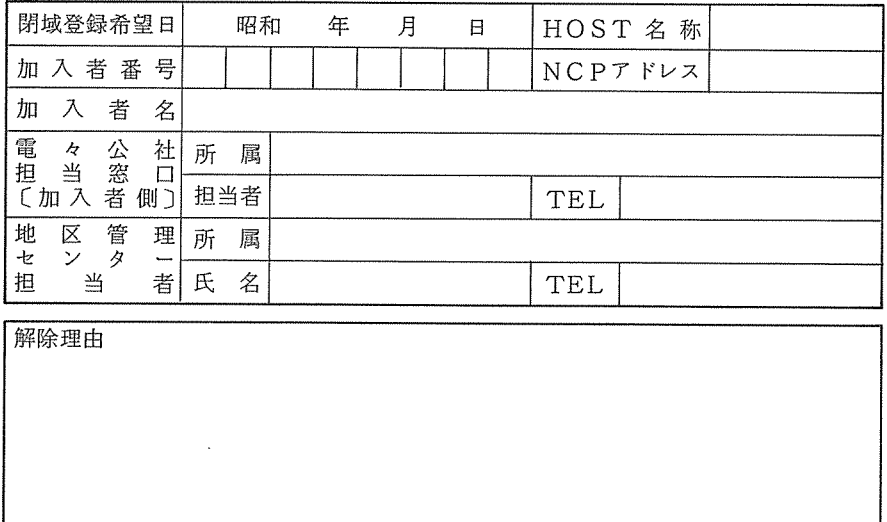

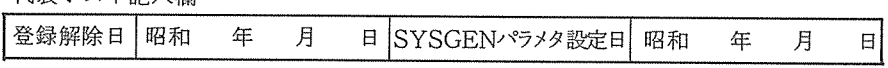

# FORTRAN77 (V)の制限事項について(再掲載)

FORTRAN77 (V)には、 11 20日<sup>現</sup><sup>在</sup><sup>次</sup><sup>の</sup><sup>制</sup><sup>限</sup><sup>事</sup><sup>項</sup><sup>が</sup><sup>あ</sup><sup>り</sup><sup>ま</sup><sup>す</sup>。<sup>な</sup><sup>お</sup>、<sup>解</sup><sup>除</sup><sup>さ</sup><sup>れ</sup><sup>る</sup><sup>時</sup><sup>期</sup> は未定です。

<sup>0</sup> <sup>オ</sup><sup>プ</sup><sup>シ</sup><sup>ョ</sup><sup>ン</sup> FDSの指定の有無にかかわらず、 CALL FTERM文を使用できない。 (研究開発部)  $\cdots$ 

# FORTRAN (V)のカード出力について(再掲載)

FORTRAN(V)に<sup>お</sup><sup>い</sup><sup>て</sup>、<sup>カ</sup><sup>ー</sup><sup>ド</sup><sup>出</sup><sup>力</sup><sup>を</sup><sup>行</sup><sup>う</sup><sup>際</sup><sup>の</sup> \$DDEF文は次のとおりです。

 $\overline{\mathcal{L}}$ WRITE(30, 10) A  $10$  FORMAT $(\ldots)$  $\lambda$ \$ DDEF 30, MEDCOD=lO  $\sim\!\!\sim\!\!\sim$ \$ SYSOUT 30

(研究開発部)

### 連続型シミュレーション言語 (CSPL-6) のバージョンアップについて (再掲載)  $\blacksquare$

現在、サービスされている連続型シミュレーション言語 (CSPL-6)のバージョンアップにと もない、使用法が少し変更になります。以前使用されていた \$ CPROC CSPL は 12 月1 日に削除します。新しいバージョンのCSPL-6については下記のデック構成で使用できますが、 詳細については、日本電気説明書:連続型シミュレーション言語説明書 (FXE22-3)を参照し て下さい。

① 単精度エグゼキュータを使用する場合 <sup>①</sup>単精度エグゼキュータを使用する場合

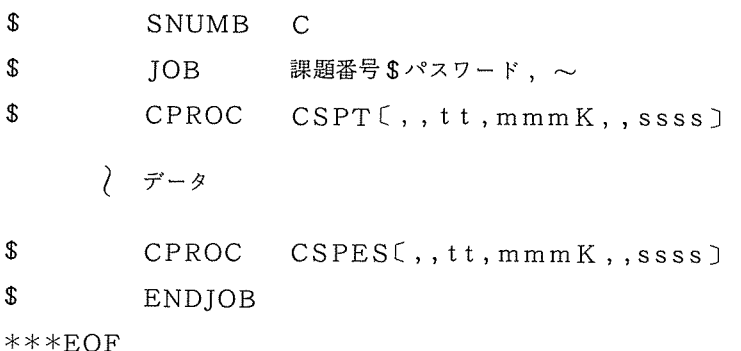

<sup>②</sup>倍精度エグゼキュータを使用する場合

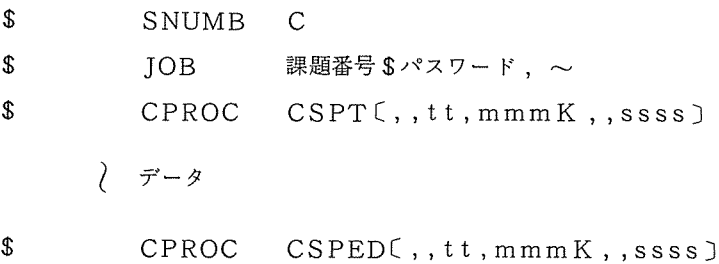

\$ ENDJOB

\*\*\*EOF

〔〕で囲まれたオプションは、省略可能ですが、ジョプ・クラスに応じて最大値を指定し て下さい。 tt CPU時間、 mmmKはメモリ・サイズ、 ss s sは出力行数を示して います。

(システム管理掛)

## 自動製図装置のクローズドサービスについて(再掲載)

自動製図機への作図については、吹田地区外の方に非常に御不便をおかけしておりましたが、 このたび、クローズドサービス(センター主機室に設置されている自動製図機へ計算処理が終わ りしだい自動的に作図し、翌日結果を、連絡所へ郵送する)を 2 1日(火)より開始いたしま す。なお、吹田地区の方へはクローズドサービスを行いませんので、あらかじめ御了承ください。

(1) 利用方法

- ジョブの投入はローカル・バッチ、リモート・バッチ、カードインサブシステムのいずれか らでも可能です。
- ●図形統合化ライブラリィを使用し、DEVICEルーチンのDEVTYPに"XY2"を指定し、 ITRR に出力のファイルコード (10~40 通常は 40) を指定する。
- "\$ JOB文の第 3パラメータに "MAIL"を指定する。
- \$ LIBRARY文のファイルコードに "AX, DS "を指定する。
- \$ GO文のオプションに " XLIB " を指定する。
- \$ PLOT 2 文を、\$ GO文の後に入れる。

既存の統合化ライプラリィを使用して、 ドラステムー9000へ作図されている方は、若干の ステートメントの変更でそのまま利用できます。

使用例

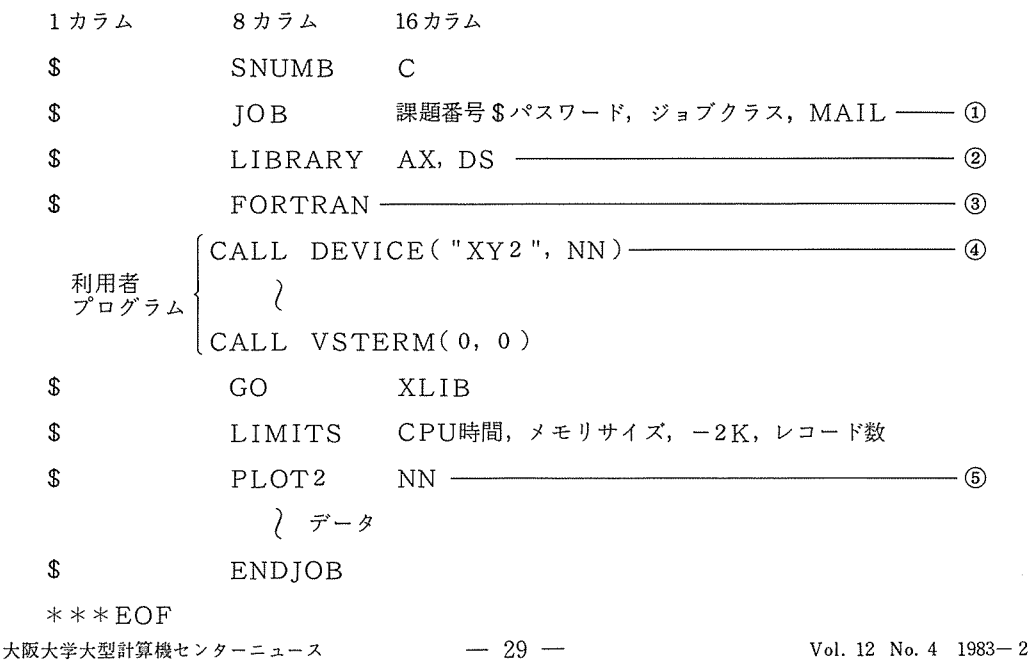

説 <sup>明</sup>

- ① 使用できるジョプクラスは、 E, A, B, C, G, Mです。 MAILの<sup>指</sup><sup>定</sup><sup>を</sup><sup>忘</sup><sup>れ</sup><sup>る</sup><sup>と</sup> 結果は、出力されませんので注意して下さい。 結<sup>果</sup><sup>は</sup>、<sup>出</sup><sup>力</sup><sup>さ</sup><sup>れ</sup><sup>ま</sup><sup>せ</sup><sup>ん</sup><sup>の</sup><sup>で</sup><sup>注</sup><sup>意</sup><sup>し</sup><sup>て</sup><sup>下</sup><sup>さ</sup><sup>い</sup>。
- ② ライプラリィのファイルコードは、 A X DSです。 A Xは<sup>ド</sup><sup>ラ</sup><sup>ス</sup><sup>テ</sup><sup>ム</sup><sup>と</sup><sup>共</sup><sup>通</sup><sup>に</sup><sup>な</sup><sup>っ</sup><sup>て</sup> います。 います。
- 3 使用言語は、FORTRANのHEXモードです。
- ④ デバイス名は、 "XY2" です。また、 NN には 10~40 の整数値を指定する。 NN は、 作<sup>図</sup><sup>デ</sup><sup>ー</sup><sup>タ</sup><sup>の</sup><sup>格</sup><sup>納</sup><sup>さ</sup><sup>れ</sup><sup>る</sup><sup>フ</sup><sup>ァ</sup><sup>イ</sup><sup>ル</sup><sup>コ</sup><sup>ー</sup><sup>ド</sup><sup>を</sup><sup>表</sup><sup>わ</sup><sup>し</sup>、<sup>通</sup><sup>常</sup><sup>は</sup> 40です。
- ⑤ \$ PLOTZ文<sup>の</sup>NNには、 DEVICEル<sup>ー</sup><sup>チ</sup><sup>ン</sup><sup>で</sup><sup>指</sup><sup>定</sup><sup>し</sup><sup>た</sup><sup>数</sup><sup>値</sup><sup>を</sup><sup>入</sup><sup>れ</sup><sup>る</sup>。
- 注 <sup>意</sup>
	- 0 <sup>デ</sup><sup>ィ</sup><sup>ジ</sup><sup>タ</sup><sup>ル</sup><sup>プ</sup><sup>ロ</sup><sup>ッ</sup><sup>タ</sup><sup>の</sup><sup>プ</sup><sup>ロ</sup><sup>グ</sup><sup>ラ</sup><sup>ム</sup><sup>で</sup><sup>は</sup>、<sup>こ</sup><sup>の</sup><sup>製</sup><sup>図</sup><sup>機</sup><sup>は</sup><sup>使</sup><sup>用</sup><sup>で</sup><sup>き</sup><sup>ま</sup><sup>せ</sup><sup>ん</sup>。
	- ●描画できる最大値は、 X軸 120cm、 Y軸80 cmです。また、描き始める原点は左下端に固 定<sup>で</sup><sup>す</sup><sup>の</sup><sup>で</sup>、<sup>移</sup><sup>動</sup><sup>の</sup><sup>必</sup><sup>要</sup><sup>な</sup><sup>方</sup><sup>は</sup>、<sup>プ</sup><sup>ロ</sup><sup>グ</sup><sup>ラ</sup><sup>ム</sup><sup>内</sup><sup>で</sup><sup>移</sup><sup>動</sup><sup>さ</sup><sup>せ</sup><sup>て</sup><sup>下</sup><sup>さ</sup><sup>い</sup>。

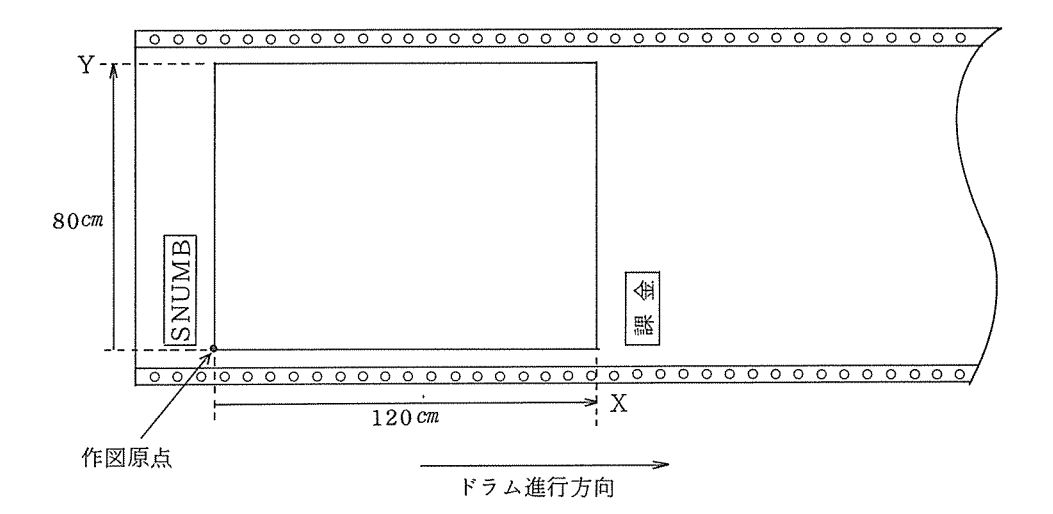

0 <sup>図</sup><sup>形</sup><sup>統</sup><sup>合</sup><sup>化</sup><sup>ラ</sup><sup>イ</sup><sup>プ</sup><sup>ラ</sup><sup>リ</sup><sup>ィ</sup><sup>に</sup><sup>つ</sup><sup>い</sup><sup>て</sup><sup>は</sup>、<sup>資</sup><sup>料</sup>「<sup>図</sup><sup>形</sup><sup>処</sup><sup>理</sup><sup>の</sup><sup>統</sup><sup>合</sup><sup>化</sup>」<sup>を</sup><sup>参</sup><sup>照</sup><sup>く</sup><sup>だ</sup><sup>さ</sup><sup>い</sup>。

(2) 返<sup>却</sup><sup>方</sup><sup>法</sup>

1日<sup>単</sup><sup>位</sup><sup>で</sup><sup>発</sup><sup>送</sup><sup>作</sup><sup>業</sup><sup>を</sup><sup>行</sup><sup>い</sup><sup>ま</sup><sup>す</sup><sup>の</sup><sup>で</sup>、<sup>作</sup><sup>図</sup><sup>処</sup><sup>理</sup><sup>の</sup><sup>終</sup><sup>っ</sup><sup>た</sup><sup>翌</sup><sup>日</sup><sup>に</sup><sup>発</sup><sup>送</sup><sup>と</sup><sup>な</sup><sup>り</sup><sup>ま</sup><sup>す</sup>。

発送は、定外最大の封筒(27 $cm \times 40$  $cm$ )にて連絡所に送付しますので、折り目が気になる 方<sup>は</sup>、<sup>あ</sup><sup>ら</sup><sup>か</sup><sup>じ</sup><sup>め</sup><sup>円</sup><sup>筒</sup><sup>ケ</sup><sup>ー</sup><sup>ス</sup><sup>に</sup><sup>課</sup><sup>題</sup><sup>番</sup><sup>号</sup>、<sup>氏</sup><sup>名</sup><sup>を</sup><sup>記</sup><sup>入</sup><sup>の</sup><sup>上</sup><sup>共</sup><sup>同</sup><sup>利</sup><sup>用</sup><sup>掛</sup><sup>ま</sup><sup>で</sup><sup>お</sup><sup>送</sup><sup>り</sup><sup>く</sup><sup>だ</sup><sup>さ</sup><sup>れ</sup><sup>ば</sup><sup>そ</sup> の<sup>ケ</sup><sup>ー</sup><sup>ス</sup><sup>に</sup><sup>入</sup><sup>れ</sup><sup>て</sup><sup>送</sup><sup>付</sup><sup>し</sup><sup>ま</sup><sup>す</sup>。

(<sup>シ</sup><sup>ス</sup><sup>テ</sup><sup>ム</sup><sup>管</sup><sup>理</sup><sup>掛</sup>.<sup>共</sup><sup>同</sup><sup>利</sup><sup>用</sup><sup>掛</sup>)